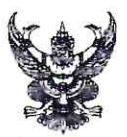

# บันทึกข้อความ

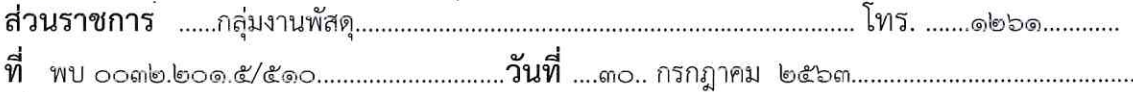

เรื่อง ขอเผยแพร่ข้อมูลผ่าน Website/Social Network

เรียน หัวหน้ากลุ่มงานสารสนเทศทางการแพทย์

### ี่ ส่วนที่ ๑ รายละเอียดข้อมล

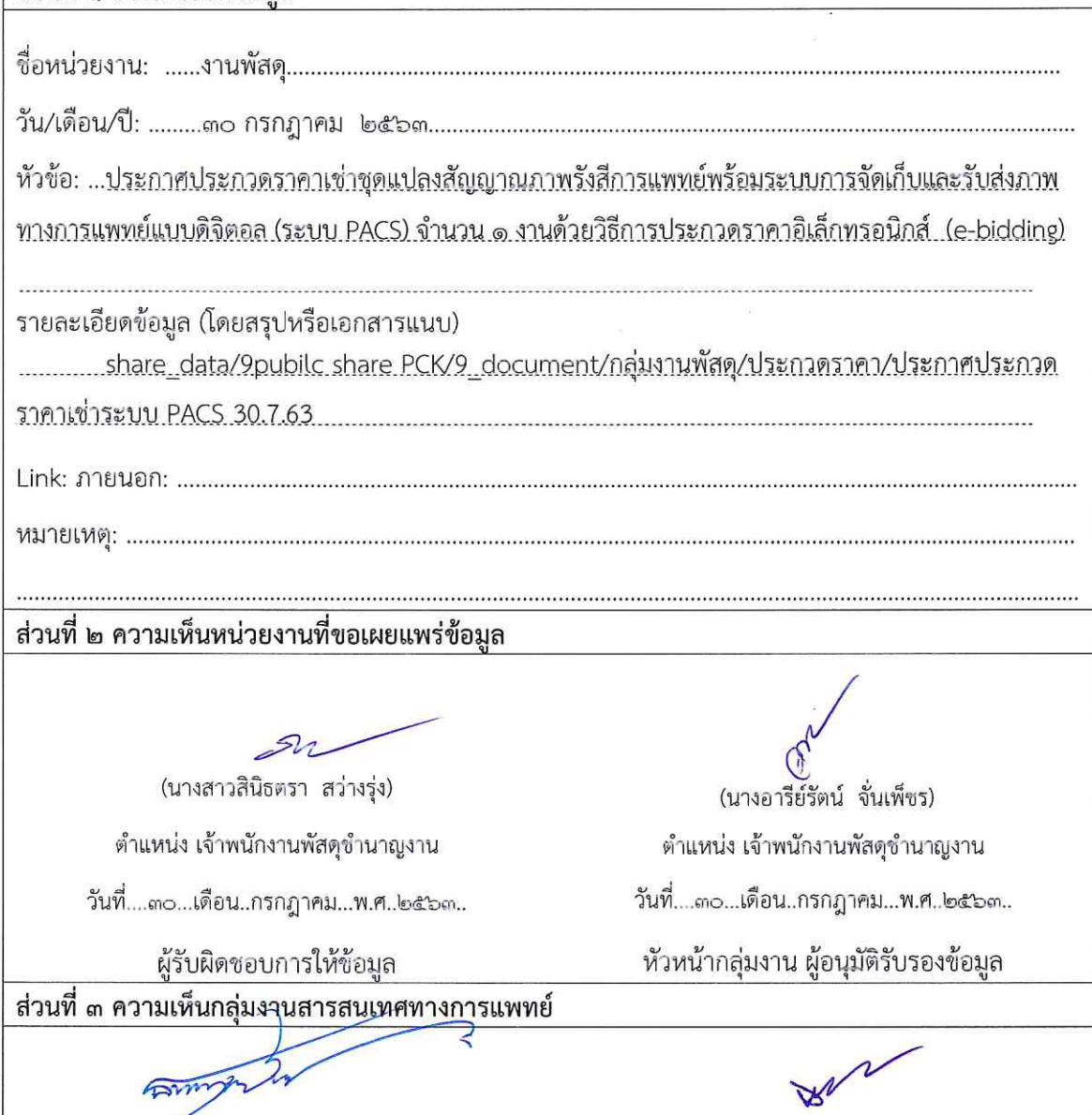

(นายธนกฤต รักขนาม) ้ตำแหน่ง นักวิชาการคอมพิวเตอร์ ผู้รับผิดชอบการนำข้อมูลขึ้นเผยแพร่

(นายทองใบ พงษ์รอด) ตำแหน่ง นักวิชาการสารธารณสุขชำนาญการ วันที่ <u>คอ</u>.เดือน กรกฎาคม พ.ศ. โลสิริญ หัวหน้า กลุ่มงานสารสนเทศทางการแพทย์

แบบฟอร์มการขอเผยแพร่ข้อมูลผ่านเว็บไซด์ ตามแนวทางการเผยแพร่ข้อมูลต่อสาธารณะผ่านเว็บไซด์ของหน่วยงาน พ.ศ. ๒๕๖๒ สำหรับหน่วยงานในโรงพยาบาลพระจอมเกล้า จังหวัดเพชรบุรี

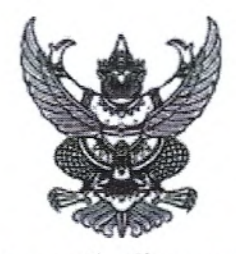

ประกาศจังหวัดเพชรบุรี

เรื่อง ประกวดราคาเช่าชุดแปลงสัญญาณภาพรังสีการแพทย์พร้อมระบบการจัดเก็บและรับส่งภาพทางการแพทย์ แบบดิจิตอล (ระบบ PACS) ด้วยวิธีการทางอิเล็กทรอนิกส์ (E-Bidding) จำนวน ๑ งาน ด้วยวิธีประกวดราคา อิเล็กทรอนิกส์ (e-bidding)

จังหวัดเพชรบุรี มีความประสงค์จะประกวดราคาเช่าชุดแปลงสัญญาณภาพรังสีการแพทย์พร้อมระบบ การจัดเก็บและรับส่งภาพทางการแพทย์แบบดิจิตอล (ระบบ PACS) ด้วยวิธีการทางอิเล็กทรอนิกส์ (E-Bidding) จำนวน ๑ งาน ด้วยวิธีประกวดราคาอิเล็กทรอนิกส์ (e-bidding) ราคากลางของงานเช่าในการประกวดราคาครั้งนี้ เป็นเงินทั้งสิ้น ๒.๙๔๐.๐๐๐.๐๐ บาท (สองล้านเก้าแสนสี่หมื่นบาทถ้วน) ตามรายการ ดังนี้

> เช่าชุดแปลงสัญญาณภาพรังสีการ จำนวน ෧ 972 แพทย์พร้อมระบบการจัดเก็บและรับ ส่งภาพทางการแพทย์แบบดิจิตอล (ระบบ PACS) ด้วยวิธีการทาง อิเล็กทรอนิกส์ (E-Bidding)

ผู้ยื่นข้อเสนอจะต้องมีคุณสมบัติ ดังต่อไปนี้

- ๑. มีความสามารถตามกฎหมาย
- ๒. ไม่เป็นบุคคลล้มละลาย
- ๓. ไม่อยู่ระหว่างเลิกกิจการ

๔. ไม่เป็นบุคคลซึ่งอยู่ระหว่างถูกระงับการยื่นข้อเสนอหรือทำสัญญากับหน่วยงานของรัฐไว้ชั่วคราว เนื่องจากเป็นผู้ที่ไม่ผ่านเกณฑ์การประเมินผลการปฏิบัติงานของผู้ประกอบการตามระเบียบที่รัฐมนตรีว่าการกระทรวง การคลังกำหนดตามที่ประกาศเผยแพร่ในระบบเครือข่ายสารสนเทศของกรมบัญชีกลาง

๕. ไม่เป็นบุคคลซึ่งถูกระบุชื่อไว้ในบัญชีรายชื่อผู้ทิ้งงานและได้แจ้งเวียนชื่อให้เป็นผู้ทิ้งงานของหน่วยงาน ของรัฐในระบบเครือข่ายสารสนเทศของกรมบัญชีกลาง ซึ่งรวมถึงนิติบุคคลที่ผู้ทิ้งงานเป็นหุ้นส่วนผู้จัดการ กรรมการผู้ จัดการ ผู้บริหาร ผู้มีอำนาจในการดำเนินงานในกิจการของนิติบุคคลนั้นด้วย

๖. มีคุณสมบัติและไม่มีลักษณะต้องห้ามตามที่คณะกรรมการนโยบายการจัดซื้อจัดจ้างและการบริหาร พัสดุภาครัฐกำหนดในราชกิจจานุเบกษา

๗. เป็นบุคคลธรรมดาหรือนิติบุคคล ผู้มีอาชีพให้เช่าพัสดุที่ประกวดราคาเช่าด้วยวิธีประกวดราคา อิเล็กทรอนิกส์ดังกล่าว

๘. ไม่เป็นผู้มีผลประโยชน์ร่วมกันกับผู้ยื่นข้อเสนอรายอื่นที่เข้ายื่นข้อเสนอให้แก่จังหวัดเพชรบุรี ณ วัน ประกาศประกวดราคาอิเล็กทรอนิกส์ หรือไม่เป็นผู้กระทำการอันเป็นการขัดขวางการแข่งขันอย่างเป็นธรรมในการ ประกวดราคาอิเล็กทรอนิกส์ครั้งนี้

๙. ไม่เป็นผู้ได้รับเอกสิทธิ์หรือความคุ้มกัน ซึ่งอาจปฏิเสธไม่ยอมขึ้นศาลไทย เว้นแต่รัฐบาลของผู้ยื่นข้อ เสนอได้มีคำสั่งให้สละเอกสิทธิ์ความคุ้มกันเช่นว่านั้น

๑๐. ผู้ยื่นข้อเสนอต้องลงทะเบียนในระบบจัดซื้อจัดจ้างภาครัฐด้วยอิเล็กทรอนิกส์ (Electronic Government Procurement : e - GP) ของกรมบัญชีกลาง

ผู้ยื่นข้อเสนอต้องยื่นข้อเสนอและเสนอราคาทางระบบจัดซื้อจัดจ้างภาครัฐด้วยอิเล็กทรอนิกส์ ในวันที่ ๕ สิงหาคม ๒๕๖๓ ระหว่างเวลา ๐๘.๓๐ น. ถึง ๑๖.๓๐ น.

ผู้สนใจสามารถขอรับเอกสารประกวดราคาอิเล็กทรอนิกส์ โดยดาวน์โหลดเอกสารผ่านทางระบบจัดซื้อ จัดจ้างภาครัฐด้วยอิเล็กทรอนิกส์ตั้งแต่วันที่ประกาศจนถึงก่อนวันเสนอราคา

ผู้สนใจสามารถดูรายละเอียดได้ที่เว็บไซต์ www.phrachomklao.go.th หรือ www.gprocurement.go.th หรือสอบถามทางโทรศัพท์หมายเลข ๐-๓๒๗๐-๙๙๙๙ ต่อ ๑๒๖๑ ในวันและเวลา ราชการ

ประกาศ ณ วันที่ คอ กรกฎาคม พ.ศ. ๒๕๖๓

 $\mp$ 

(นายชุมพล เดชะอำไพ) ผู้อำนวยการโรงพยาบาลพระจอมเกล้า จังหวัดเพชรบุรี ปฏิบัติราชการแทนผู้ว่าราชการจังหวัดเพชรบุรี

หมายเหตุ ผู้ประกอบการสามารถจัดเตรียมเอกสารประกอบการเสนอราคา (เอกสารส่วนที่ ๑ และเอกสารส่วนที่ ๒) ในระบบ e-GP ได้ตั้งแต่วันที่ ขอรับเอกสารจนถึงวันเสนอราคา

านการ

### ตารางแสดงวงเงินงบประมาณที่ได้รับจัดสรรและราคากลาง (ราคาอ้างอิง) ในการจัดซื้อจัดจ้างที่มิใช่งานก่อสร้าง

๑. ชื่อโครงการ เช่าชุดแปลงสัญญาณภาพรังสีการแพทย์พร้อมระบบการจัดเก็บและรับส่งภาพทาง การแพทย์แบบดิจิตอล (ระบบ PACS) โรงพยาบาลพระจอมเกล้า จังหวัดเพชรบุรี ตำบลคลองกระแชง อำเภอเมืองเพชรบุรี จังหวัดเพชรบุรี

๒. หน่วยงานเจ้าของโครงการ โรงพยาบาลพระจอมเกล้า จังหวัดเพชรบุรี

- ๓. วงเงินงบประมาณที่ได้รับจัดสรร ๒,๙๔๐,๐๐๐.-บาท (สองล้านเก้าแสนสี่หมื่นบาทถ้วน)
- ๔. วันที่กำหนดราคากลาง(ราคาอ้างอิง) วันที่ ๒๓ กรกฦาคม ๒๕๖๓

#### ๕. แหล่งที่มาของราคากลาง (ราคาอ้างอิง)

้๕.๑ สืบราคาจากท้องตลาด โดยคณะกรรมการกำหนดราคากลางฯ จำนวน ๓ ราย ดังนี้

- ๕.๑.๑ บริษัท ที่จี่แอล จำกัด
- ๕.๑.๒ บริษัท ฮอสพิเมดิคัล ซิสเต็ม จำกัด
- ๕.๑.๓ บริษัท เจเนอรัล อินโนเวทีฟ รีซอร์สเซส จำกัด

๕.๒ ราคาที่เคยจัดซื้อจัดจ้างหลังสุดภายในระยะเวลาสองปีงบประมาณ

ณ วันที่ ๒๒ สิงหาคม ๒๕๖๒ ตามสัญญาเลขที่ ๖๖/๒๕๖๒

### ๖. รายชื่อเจ้าหน้าที่ผู้กำหนดราคากลาง (ราคาอ้างอิง)

๖.๑ นายเอกโชติ พีรธรรมานนท์ ๖.๒ นายเท็น อนันตลาโภชัย ๖.๓ นางสาวภูริตา วัฒนจิตสิริ เอี่ยมสำอางค์ ๖.๔ นายณิรุต ๖.๕ นางกัลยา สขขี

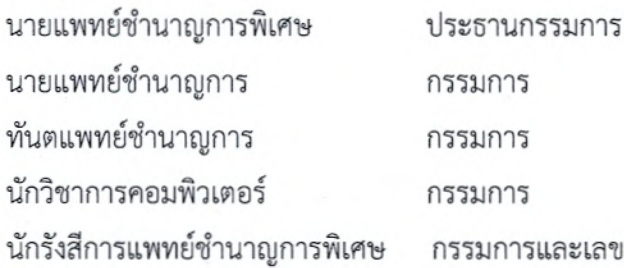

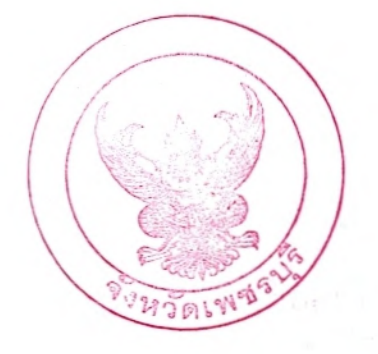

ลงชื่อ...  $\overbrace{\hspace{27mm}}$  ประธานกรรมการ ลงชื่อ ลงชื่อ. BUNOMON ASSUMS ลงชื่อ.. ลงชื่อ .........กรรมการและเลขานุการ

### รายละเอียดและคุณลักษณะเฉพาะ เช่าชุดแปลงสัญญาณภาพรังสีการแพทย์ พร้อมระบบการจัดเก็บและรับส่งภาพทางการแพทย์แบบดิจิตอล (Picture Archiving and Communication System with Computed / Digital Radiography) โรงพยาบาลพระจอมเกล้า จังหวัดเพชรบุรี ตำบลคลองกระแชง อำเภอเมืองเพชรบุรี จังหวัดเพชรบุรี

แนบท้ายประกาศจังหวัดเพชรบุรี ที่ ... ส่อสี / โตสี่ ๒.๓.ลงวันที่... ค.อ. กรกฎ.กลม โคสี่ ๖ ๗

#### ความเป็นมา

**SALLAN** 

โรงพยาบาลพระจอมเกล้าเป็นโรงพยาบาลรัฐบาลแห่งหนึ่งในเขตภาคตะวันตกของประเทศไทย ในสังกัด สำนักงานปลัดกระทรวงสาธารณสุข โดยจัดเป็นโรงพยาบาลทั่วไป รวมถึงเป็นสถานที่สำหรับฝึกปฏิบัติงานของ นักศึกษาแพทย์ พยาบาล และบุคลากรด้านสาธารณสุข และเป็นแหล่งค้นคว้าวิจัยเพื่อสร้างองค์ความรู้ใหม่ กลุ่มงาน รังสีวิทยาเป็นกลุ่มงานสนับสนุนทางการแพทย์ที่มีบทบาทหลักในด้านการวินิจฉัย เพื่อให้รักษาผู้ป่วยได้ถูกต้องแม่นยำ และได้ผลการตรวจที่รวดเร็วสนองต่อแพทย์ผู้ให้การรักษา โดยปัจจุบันนี้มีการพัฒนา ระบบเครื่องแปลงสัญญาณภาพ เอกซเรย์เป็นระบบดิจิตอลพร้อมระบบจัดเก็บและรับ-ส่งข้อมูลทางการแพทย์ (Picture archiving and communication systems ,PACS ) ซึ่งระบบ PACS นี้มีประโยชน์คือ สามารถดูภาพทางรังสีวิทยาได้อย่างรวดเร็ว ทำให้ลดระยะเวลา การรอคอยสำหรับผู้ใช้บริการและแพทย์ผู้ตรวจ ทำให้การรักษาไม่ล่าช้า เป็นประโยชน์ต่อผู้ป่วยซึ่งปัจจุบัน โรงพยาบาลฯ มีผู้ป่วยมาใช้บริการด้านรังสีวิทยาจำนวนมาก ประโยชน์ที่สำคัญอีกอย่างของระบบ PACS ก็คือมีระบบ จัดเก็บภาพด้วยระบบคอมพิวเตอร์ สามารถปรับภาพหลังจากถ่ายเอกซเรย์ได้ ทำให้ลดการถ่ายภาพช้ำ ลดปริมาณรังสี ต่อผู้ป่วย รวมถึงสามารถจัดเก็บภาพได้จำนวนมาก ปัจจุบันนี้ทางโรงพยาบาลฯมีปริมาณฟิล์มจำนวนมาก ไม่มีสถานที่ เก็บฟิล์มที่เพียงพอและแนวโน้มมีปริมาณการถ่ายฟิล์มมากขึ้น การจัดเก็บด้วยระบบคอมพิวเตอร์ยังสามารถเก็บภาพ ที่ถ่ายทางรังสีวิทยาได้อย่างเป็นระเบียบ เรียกมาดูได้ง่าย และ ลดปัญหาฟิล์มสูญหายและเรียกผลเอกชเรย์เก่ามา เปรียบเทียบได้ง่าย ทั้งหมดนี้จะมีประโยชน์ต่อผู้ป่วยโดยตรง การใช้ระบบ CR DR and PACS ยังสามารถลดปัญหา ผลกระทบต่อสิ่งแวดล้อมในเรื่องกระบวนการล้างฟิล์ม โดยไม่ต้องล้างฟิล์มเนื่องจากภาพจะถูกจัดเก็บในระบบ คอมพิวเตอร์

#### <u>วัตถุประสงค์</u>

- เพื่อปรับเปลี่ยนกระบวนการทำงานของการตรวจวินิจฉัยทางรังสีวิทยาให้เกิดความรวดเร็วมีประสิทธิภาพ คณะแพทย์ผู้ดูแลรักษาสามารถเข้าถึงข้อมูลภาพทางรังสีการแพทย์ได้รวดเร็วและไม่จำกัด ค้นหาง่าย และไม่ สูญหาย ช่วยเพิ่มประสิทธิภาพของการดูแลรักษาผู้ป่วย
- ่ เพื่อมุ่งสู่ระบบ Enterprise PACS หรือ Filmless system ซึ่งการรับส่งข้อมูลภาพทางการแพทย์เป็นแบบไม่ใช้ ฟิล์ม โดยใช้การกระจายภาพผ่านทางคอมพิวเตอร์โรงพยาบาลตามจุดต่างๆที่ต้องการ เพื่ออำนวยความสะดวกให้ แพทย์ผู้ส่งตรวจสามารถเรียกดูภาพเอกซเรย์ที่ห้องตรวจ หรือ ตามหอผู้ป่วย โดยใช้ชุดคอมพิวเตอร์ในการเรียก ิภาพดู ซึ่งสามารถเพิ่มประสิทธิภาพในการรักษา และสามารถลดขั้นตอนและลดเวลาได้เป็นอย่างดี
- ่ เพื่อเพิ่มประสิทธิภาพของการทำงานในแผนกเอกซเรย์ให้เป็นระบบในเรื่องการเก็บฐานข้อมูล ไม่ให้เกิดความ ผิดพลาด สามารถเรียกข้อมูลคนไข้ได้ง่าย สะดวก และรวดเร็ว ขั้นตอนไม่ซับซ้อน
- เพื่อลดการที่จะเพิ่มเนื้อที่ที่จะเก็บฟิล์มเอกซเรย์ของผู้ป่วยที่จะมีปริมาณมากขึ้นทุกปี

lla ลงชื่อ........... ลงชื่อ 21  $\ge$  กรรมการและเลขานุการ

- เพื่อลดการสูญหายของฟิล์มเอกซเรย์ที่จะเกิดขึ้นในระบบเก่า อาจจะสูญหายจากเก็บฟิล์มผิดที่ หรือการเก็บฟิล์ม ผิดชอง หรือสาเหตุอื่นๆ รวมทั้งลดการเสื่อมสภาพของฟิล์มที่ถูกเก็บไว้นาน
- เพื่อลดค่าใช้จ่ายของการดูแลระบบเครื่องล้างฟิล์มเอกซเรย์ รวมทั้งการที่ต้องซื้อเครื่องใหม่มาทดแทน
- เพื่อลดการทำลายสิ่งแวดล้อมจากการทิ้งน้ำยาล้างฟิล์มที่ผ่านการใช้งานแล้ว
- เพื่อจัดให้มีการเชื่อมโยงระบบภาพจากการเอกซเรย์ในรูปแบบดิจิตอล กับข้อมูลของผู้ป่วยในระบบสารสนเทศของ โรงพยาบาลเพื่อให้เกิดประโยชน์สูงสุด ในการสนับสนุนการให้บริการ และการเรียนการสอน การวิจัย
- เพื่อให้โรงพยาบาลมีระบบทดแทนระบบฟิล์มและการล้างฟิล์มเอกซเรย์ ซึ่งมีความเสี่ยงในเรื่องคุณภาพ ค่าใช้จ่าย สำหรับฟิล์มเสีย และ แนวโน้มต้นทุนฟิล์มที่สูงขึ้น
- ๑. <u>คณลักษณะทั่วไป</u>

De Lives

ชุดแปลงสัญญาณภาพรังสีการแพทย์พร้อมระบบการจัดเก็บและรับส่งภาพทางการแพทย์แบบดิจิตอล อย่างน้อยต้องประกอบด้วย

๑.๑. ระบบคอมพิวเตอร์แม่ข่าย และลูกข่าย

๑.๑.๑. ระบบคอมพิวเตอร์แม่ข่าย

จำนวน ๒ เครื่อง

๑.๑.๒. ระบบคอมพิวเตอร์ลูกข่าย ประกอบด้วย

ี ๑.๑.๒.๑ เครื่องไมโครคอมพิวเตอร์สำหรับวินิจฉัยชนิดจอคู่ ๓ ล้านพิกเซล จำนวน ๑ ชุด ๑.๑.๒.๒ เครื่องไมโครคอมพิวเตอร์สำหรับวินิจฉัยชนิดจอคู่ ๕ ล้านพิกเซล จำนวน ๑ ชุด ๑.๑.๒.๓ เครื่องไมโครคอมพิวเตอร์สำหรับควบคุม CR ,DR จำนวน ๓ ชุด ๑.๑.๒.๔ ชุดคอมพิวเตอร์สำหรับดูภาพของแพทย์และเจ้าหน้าที่แผนกทันตกรรม จำนวน ๒ ชุด (สำหรับ CR ๑ และชุดที่ขอเพิ่ม ๑)

๑.๑.๒.๕ ชุดคอมพิวเตอร์สำหรับดูภาพของแพทย์และเจ้าหน้าที่ห้องผ่าตัด พร้อมจอภาพ LED ขนาดไม่น้อยกว่า ๓๒ นิ้ว จำนวน ๓ ชุด

- ๑.๑.๒.๖ ชุดคอมพิวเตอร์สำหรับการเขียนข้อมูลและนำเข้าข้อมูลCD/DVD จำนวน ๒ ชุด
- ๑.๑.๓. เครื่องสำรองไฟฟ้า (UPS) สำหรับแม่ข่าย ขนาดไม่น้อยกว่า ๕ kVA จำนวน ๒ เครื่อง
- ๑.๑.๔. เครื่องสำรองไฟฟ้า (UPS) สำหรับ CR ขนาดไม่น้อยกว่า ๒ kVA จำนวน ๑ เครื่อง
- ๑.๑.๕. เครื่องสำรองไฟฟ้า (UPS) สำหรับเครื่องคอมพิวเตอร์ ขนาดไม่น้อยกว่า ๑ kVA จำนวน ๙ เครื่อง (สำหรับ DR ๒ จอหมอ ๒ ทันตกรรม ๒ ผ่าตัด ๓ )
- ๑.๑.๖. ระบบจัดเก็บข้อมูล (Data Storage) จำนวน ๑ ชุด ด.ด.๗. ระบบ Backup Online แบบ Network-attached storage (NAS) จำนวน ๑ ชุด ๑.๑.๘. ตู้ Rack ขนาด ๔๒ U มาตรฐาน พร้อมอุปกรณ์ จำนวน ๑ ชุด ๑.๑.๙. เครื่องอ่าน Barcode จำนวน ๓ ชุด
- ๑.๑.๑๐ อุปกรณ์เพิ่มเติมประกอบการใช้งาน
	- ๑.๑.๑๐.๑ เครื่องพิมพ์สติกเกอร์ชื่อผู้ป่วยติดแผ่น CD จำนวน ๑ ชุด จำนวน ๑ เครื่อง
		- ลงชื่อ........ .................ประธานกรรมการ  $20$ ลงชื่อ ...........กรรมการ อีนมห้าอาก ...........กรรมการและเลขานุการ

๑ ๒ โปรแกรมบริหารจัดการ

 $\sim$   $\sim$   $^{4}$ 

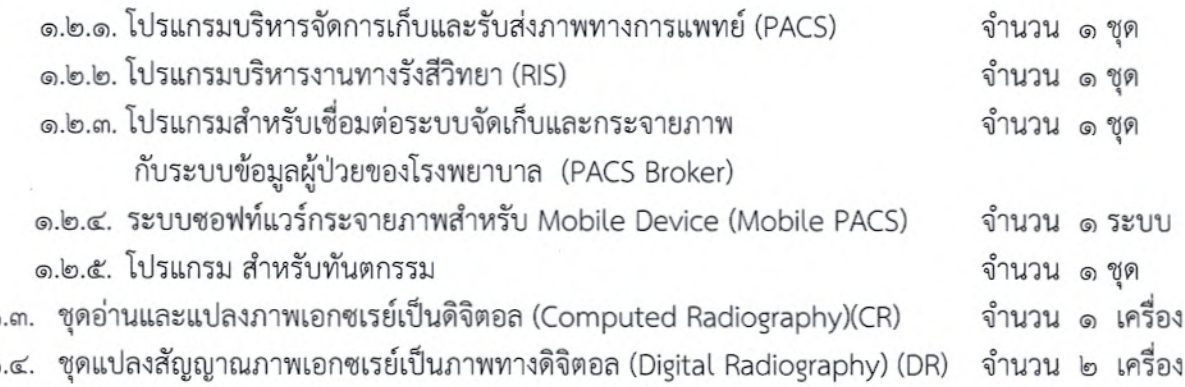

๑.๕. ชุดอ่านและแปลงภาพเอกซเรย์เป็นดิจิตอล (Computed Radiography)(CR) ทันตกรรม

จำนวน ๑ เครื่อง

- ๑.๖. คาสเซทพร้อมแผ่นรับภาพ (Imaging Plate) ของกลุ่มงานรังสีวิทยา
- ๑.๗. คาสเซทพร้อมแผ่นรับภาพ (Imaging Plate) ของงานทันตกรรม

<u>๒. คุณสมบัติด้านเทคนิค</u>

6 ൳

#### ๒.๑ ระบบคอมพิวเตอร์แม่ข่าย และลูกข่าย

- ๒.๑.๑. ระบบคอมพิวเตอร์แม่ข่ายแบบ Virtualization จำนวนไม่น้อยกว่า ๒ เครื่อง มีคุณลักษณะเฉพาะอย่างน้อยดังนี้
	- ๒.๑.๑.๑. ใช้หน่วยประมวลผลกลาง (Processor) ของ Intel รุ่น ๘-Core หรือดีกว่า ความเร็ว สัญญาณ Clock speed ที่ไม่น้อยกว่า ๒.๐ GHz หรือดีกว่า จำนวนไม่น้อยกว่า ๒ Processor จำนวน ๒ ชุด
	- ๒.๑.๑.๒. มีหน่วยความจำ (Memory) แบบ DDR๔ หรือดีกว่าขนาดไม่น้อยกว่า ๖๔ GB
	- ๒.๑.๑.๓. ต้องมี Cache Memory ขนาดไม่น้อยกว่า ๑๕ MB ต่อหน่วยประมวลผลกลาง
	- ๒.๑.๑.๔. มีหน่วยความจำแบบ DDR-๔ Registered DIMM ทำงานที่ความเร็ว ๒๑๓๓ MHz ไม่น้อยกว่า ๑๒๘ GB และสามารถขยายได้ถึง ๑๕๓๖ GB เป็นอย่างน้อย และรองรับ การทำงาน Advanced error-correcting code (ECC), Independent Channel Mode, Mirrored Channel Mode, Lockstep Channel Mode
	- ๒.๑.๑.๕. ต้องมี Disk Controller เป็นชนิด SAS หรือดีกว่า และสนับสนุนการทำงานแบบ RAID 0. ดู และ ๕ ได้

๒.๑.๑.๖. ต้องมีช่องใส่ Hard Disk เป็นแบบ Hot Plug หรือ Hot Swap ไม่น้อยกว่า ๖ ช่อง

๒.๑.๑.๗. ต้องมี Hard Disk เป็นชนิด SAS หรือดีกว่า แบบ Hot Plug ความเร็วรอบไม่น้อยกว่า ดo,ooo RPM ความจุไม่น้อยกว่า ๓๐๐ GB จำนวน ๒ หน่วย

๒.๑.๑.๘. ต้องมีส่วนเชื่อมต่อกับระบบเครือข่าย (Network Controller) แบบ ๑๐/๑๐๐/๑๐๐๐ BaseT จำนวนไม่น้อยกว่า ๒ Port

ลงชื่อ 15ะธานกรรมการ  $Q\chi$ - กรริมการ <u> ครรมการ</u>  $\phi$ ลงชื่อ... ......................กรรมการและเลขาน<sub>ุ</sub>การ

- ๒.๑.๑.๙. มีอินเตอร์เฟสแบบ Gigabit Ethernet จำนวน ๒ พอร์ต และรองรับการขยาย ๑๐Gb จำนวน ๒ พอร์ต แบบ Virtual Interface Card โดยไม่เสีย PCI Express slot
- ๒.๑.๑.๑๐ มีช่องสำหรับเสียบ SD Card ไม่น้อยกว่า ๒ ช่อง อยู่ภายในตัวเครื่องคอมพิวเตอร์ แข่ข่าย
- ๒.๑.๑.๑๑ สามารถเชื่อมต่อกับเมาส์, คีย์บอร์ด, จอภาพ และ serial console ได้จากทาง ด้านหน้า
- ๒.๑.๑.๑๒ มีระบบการเตือนถึงความเป็นไปได้ในการชำรุดเสียหายของอุปกรณ์ล่วงหน้าสำหรับ Processor, Memory, Hard Disk และ Fan ได้เป็นอย่างน้อย
- ๒.๑.๑.๑๓ ต้องมี Power Supply และ Cooling Fan เป็นแบบ Redundant และสามารถทำ การถอดเปลี่ยนโดยไม่จำเป็นต้องปิดเครื่อง (Hot Swap) จำนวนไม่น้อยกว่า ๒ ชุด
- ๒.๑.๑.๑๔ ต้องมีโครงสร้างเป็นแบบ Rack Mount ซึ่งสามารถติดตั้งได้บน Rack มาตรฐาน ขนาด ๑๙ นิ้วได้ ขนาดความสูงไม่น้อยกว่า ๒U
- ๒.๑.๑.๑.๕ ต้องมีระบบปฏิบัติการ หรือซอฟท์แวร์ประกอบอื่น ๆ ที่จำเป็นต้องมี เพื่อให้สามารถ ทำงานร่วมกับ PACS ที่ผู้ขายเสนอได้อย่างมีประสิทธิภาพ
- ๒.๑.๑.๑๖ ต้องได้รับการรับรองมาตรฐาน FCC, UL และ ISO๙๐๐๐ Series เป็นอย่างน้อย

#### ๒.๑.๒ ระบบคอมพิวเตอร์ลูกข่าย

Article of

### ๒.๑.๒.๑. คอมพิวเตอร์สำหรับวินิจฉัย ชนิดความละเอียดสูงไม่น้อยกว่า ๓ ล้านพิกเซลแบบจอคู่

จำนวน ๑ ชุด โดยมีคุณลักษณะเฉพาะอย่างน้อยดังนี้

- ๒.๑.๒.๑.๑. ใช้ระบบประมวลผลกลาง (CPU) ชนิดชนิด Intel รุ่น Core i๗ ความเร็ว ในการประมวลผลไม่น้อยกว่า ๒.๕ GHz ๒.๑.๒.๑.๒. จอภาพขาวดำชนิด LCD ความละเอียดสูงไม่น้อยกว่า ๓ ล้านพิกเซล ขนาดไม่น้อยกว่า ๒๐ นิ้ว แบบแนวตั้ง อัตราความเข้มไม่น้อยกว่า boo:๑ และความสว่างไม่น้อยกว่า ๗oo cd/m ็พร้อมการ์ด แสดงผล จำนวน ๒ จอภาพ (Dual Monitor) ๒.๑.๒.๑.๓. มีหน่วยความจำหลัก (RAM) เป็นแบบ DDR๔ หรือเทียบเท่าหรือดีกว่า มีขนาดไม่น้อยกว่า ๔GB
- ๒.๑.๒.๑.๔. ต้องมี Hard Disk เป็นแบบ Serial ATA หรือดีกว่า มีความจุไม่น้อยกว่า ๕๐๐ GBจำนวน ๑ หน่วย
- ๒.๑.๒.๑.๕. ต้องมี DVD Drive สามารถอ่านและเขียนแผ่น CD-R CD-RW และ DVD หรือดีกว่า จำนวน ๑หน่วย
- ๒.๑.๒.๑.๖. ต้องมี Ethernet Port แบบ๑๐/๑๐๐ Base-TX หรือดีกว่า

avite 2 01 15521915 

๒.๑.๒.๑.๗. จอภาพแบบ LCD ขนาดไม่น้อยกว่า ๑๙ นิ้ว

ติดตั้งซอฟท์แวร์ Windows ๗ หรือดีกว่า และ Antivirus สำหรับ ២.៙.២.៙.๘. คอมพิวเตอร์มีลิขสิทธิ์ถูกต้องตามกฎหมาย

## ๒.๑.๒.๒. คอมพิวเตอร์สำหรับวินิจฉัย ชนิดความละเอียดสูงไม่น้อยกว่า ๕ ล้านพิกเซลแบบจอคู่

### จำนวน ๑ ชุด โดยมีคุณลักษณะเฉพาะอย่างน้อยดังนี้

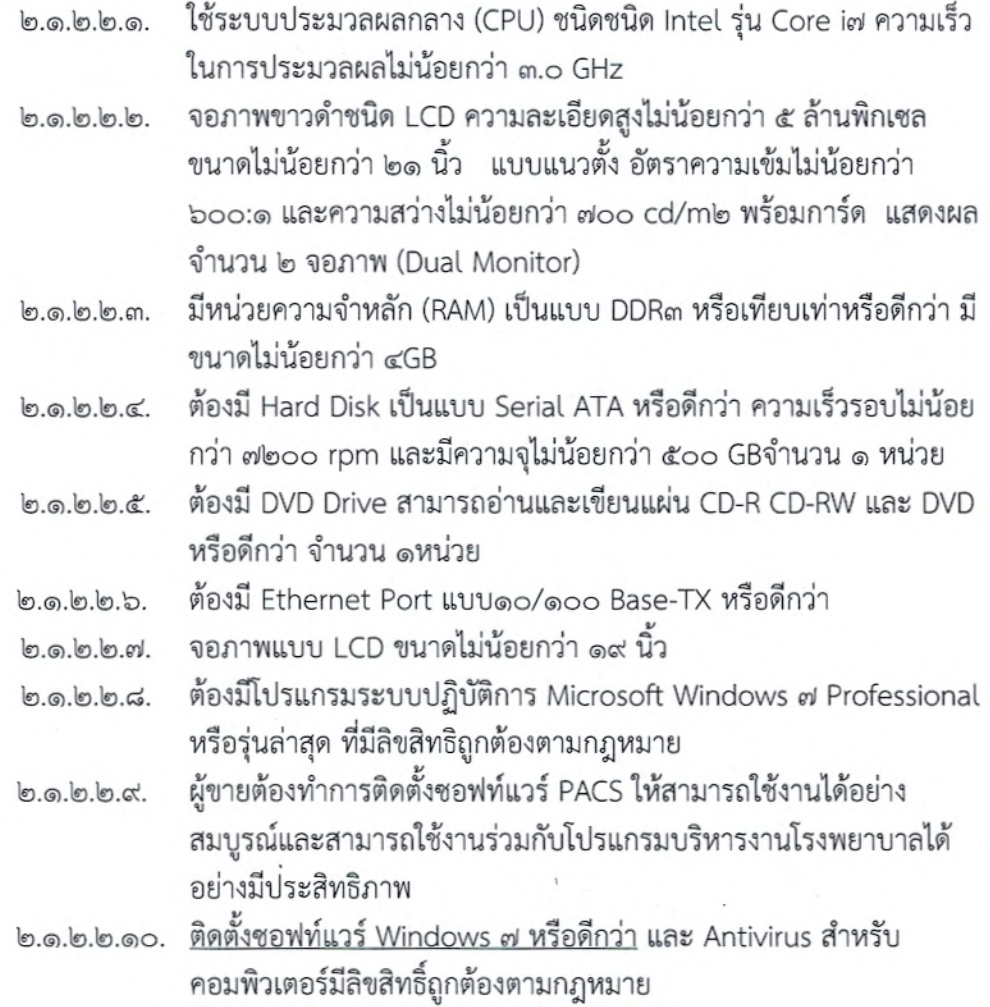

## ๒.๑.๓.๑. คอมพิวเตอร์สำหรับควบคุม (Computed Radiography) จำนวน ๑ ชุด

โดยมีคุณลักษณะเฉพาะอย่างน้อยดังนี้

๒.๑.๓.๑.๑. เป็นคอมพิวเตอร์ประสิทธิภาพสูง ทำหน้าที่ควบคุมการสร้างภาพเอกซเรย์ และประมวลผลภาพเข้าสู่ระบบเครือข่าย

 $\mathbb{R}^2$ 

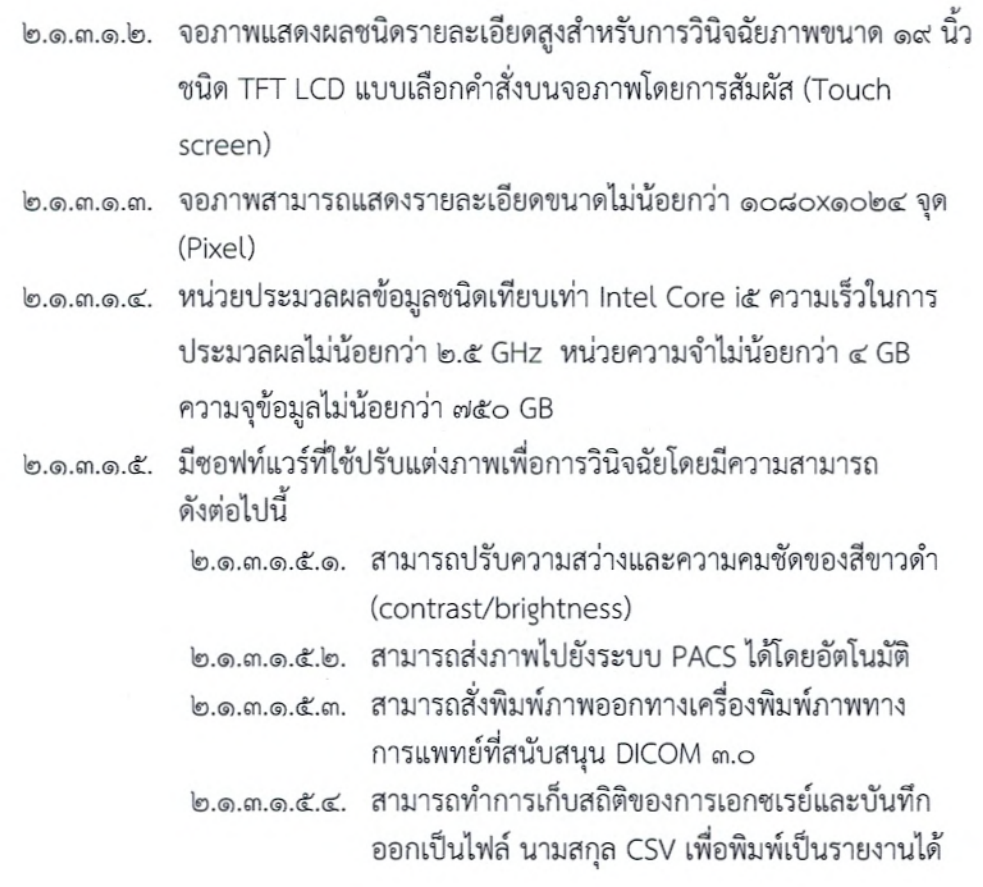

- ๒.๑.๓.๑.๖. มีความสามารถในการรองรับ DICOM Storage SCU, DICOM Modality Worklist, DICOM Modality Performed Procedure Step, DICOM Grayscale Standard Display Function (print output), DICOM Print.
- ๒.๑.๓.๑.๗. ติดตั้งชอฟท์แวร์ Windows ๗ หรือดีกว่า และ Antivirus สำหรับ คอมพิวเตอร์มีลิขสิทธิ์ถูกต้องตามกฎหมาย

## ๒.๑.๓.๔. คอมพิวเตอร์สำหรับควบคุม Digital Radiography จำนวน ๒ ชุด

แต่ละชุดต้องมีคุณลักษณะเฉพาะอย่างน้อยดังนี้

๒.๑.๓.๔.๑. จอภาพขนาดไม่น้อยกว่า ๑๙ นิ้วชนิด TFT LCD แบบเลือกคำสั่งบนจอภาพโดยการ สัมผัส (Touch screen) แสดงรายละเอียดขนาดไม่น้อยกว่า ๑๐๘๐x๑๐๒๔ จุด(Pixel) ๒.๑.๓.๔.๒. หน่วยประมวลผลไม่น้อยกว่า Intel รุ่น Core i๕ ความเร็วไม่น้อยกว่า ๒.๕ GHz หน่วยความจำไม่น้อยกว่า ๔ GB ความจุข้อมูลไม่น้อยกว่า ๕๐๐ GB

ลงชื่อ.................... 1ระธานกรรมการ ลงชื่อ 2 22 ลงชื่อ <u>สาว สาวเท</u>ครรมการ 

<u>ไต.ด.๓.๔.๓. มีชอฟต์แวร์ที่ใช้ตกแต่งภาพ โดยมีความสามารถดังต่อไปนี้</u>

๒.๑.๓.๔.๓.๑ สามารถปรับความสว่างและความคมชัดของสีขาวดำ

(contrast/brightness) ของภาพโดยอัตโนมัติ เพื่อให้เห็น Bone และ Soft Tissue ในภาพเดียวกัน

๒.๑.๓.๔.๓.๒. สามารถส่งภาพไปยังระบบ PACS ได้โดยอัตโบบัติ

<u>ไต.๑.๓.๔.๓.๓. สามารถสั่งพิมพ์ภาพออกทางเครื่องพิมพ์ภาพทางการแพทย์ที่</u> สนับสนุน DICOM

๒.๑.๓.๔.๓.๔. สามารถทำการเก็บสถิติของการเอกซเรย์และบันทึกออกเป็นไฟล์ นามสกุล CSV เพื่อพิมพ์เป็นรายงานได้

๒.๑.๓.๔.๔. มีความสามารถในการรองรับ DICOM Storage SCU, DICOM Modality Work list, DICOM Modality Performed Procedure Step, DICOM Grayscale Standard Display Function (print output)

๒.๑.๓.๔.๕. ติดตั้งซอฟท์แวร์ Windows ๗ หรือดีกว่า และ Antivirus สำหรับคอมพิวเตอร์มี ลิขสิทธิ์ถูกต้องตามกฎหมาย

### ๒.๑.๓.๕. ชุดคอมพิวเตอร์สำหรับดูภาพของแพทย์และเจ้าหน้าที่แผนกทันตกรรม จำนวน ๒ ชุด สำหรับ CR ทันตกรรม

๒.๑.๓.๕.๑. ชุดคอมพิวเตอร์ตั้งโต๊ะชนิด All in one

๒.๑.๓.๕.๒. หน่วยประมวลผลข้อมูลชนิดเทียบเท่า Intel รุ่น Core i๕ ความเร็วไม่ต่ำกว่า ๓.๐ GHz หรือมีประสิทธิภาพสูงกว่า

- ๒.๑.๓.๕.๓. หน่วยความจำหลักแบบ DDR ๓ ความจุ ๔ GB หรือที่ดีกว่า
- ๒.๑.๓.๕.๔. มีฮาร์ดดิสก์ (Hard Disk) ความจุไม่น้อยกว่าตัวละ ๑ TB รอบการหมุนไม่น้อยกว่า ๗,๒๐๐ รอบต่อนาทีหรือมีประสิทธิภาพสูงกว่า
- ๒.๑.๓.๕.๕. จอแสดงผลขนาดไม่น้อยกว่า ๒๑ นิ้ว
- ๒.๑.๓.๕.๖. บริษัทฯต้องทำการติดตั้งชอฟท์แวร์ PACSให้สามารถใช้งานได้อย่างสมบูรณ์

๒.๑.๓.๕.๗. <u>ติดตั้งซอฟท์แวร์ Windows ๗ หรือดีกว่า</u> และ Antivirus สำหรับคอมพิวเตอร์มีลิขสิทธิ์ ถูกต้องตามกฎหมาย

#### สำหรับ ทันตแพทย์

 $\sim$   $^{\prime}$ 

 $\mathbb{R}^{\frac{1}{2}}$ 

๒.๑.๓.๕.๘. หน่วยประมวลผลข้อมูลชนิดเทียบเท่า Intel รุ่น Core i๕ ความเร็วไม่ต่ำกว่า ๒.๗ GHz หรือมีประสิทธิภาพสูงกว่า

๒.๑.๓.๕.๙. หน่วยความจำหลักแบบ DDR๓ ความจุ ๔ GB หรือที่ดีกว่า

๒.๑.๓.๕.๑๐. มีฮาร์ดดิสก์ (Hard Disk) ความจุไม่น้อยกว่าตัวละ ๑ TB รอบการหมุนไม่น้อยกว่า ๗,๒๐๐ รอบต่อนาทีหรือมีประสิทธิภาพสูงกว่า

....................ประธานกรรมการ ลงชื่อ....................... avio Os American ลงชื่อ ลงชื่อ...... สิโ\$ เดิ่นเจ้าตา  $\begin{array}{c} \diamondsuit \\ \rule{0pt}{1em} \end{array}$ ................กรรมการและเลขานุการ

๒.๑.๓.๕.๑๑. บริษัทฯต้องทำการติดตั้งซอฟท์แวร์ PACSให้สามารถใช้งานได้อย่างสมบูรณ์ ๒.๑.๓.๕.๑๒. ติดตั้งซอฟท์แวร์ Windows ๗ หรือดีกว่า และ Antivirus สำหรับคอมพิวเตอร์มี ลิขสิทธิ์ถูกต้องตามกฎหมาย

- ๒.๑.๓.๖. ชุดคอมพิวเตอร์สำหรับดูภาพของแพทย์และเจ้าหน้าที่ห้องผ่าตัด พร้อมจอภาพ LED ขนาด ไม่น้อยกว่า ๓๒ นิ้ว จำนวน ๓ ชุด
	- ๒.๑.๓.๖.๑. หน่วยประมวลผลข้อมูลชนิดเทียบเท่า Intel รุ่น Core i๕ ความเร็วไม่ต่ำกว่า ๒.๗ GHz หรือมีประสิทธิภาพสงกว่า
	- ๒.๑.๓.๖.๒. หน่วยความจำหลักแบบ DDR๓ ความจุ ๔ GB หรือที่ดีกว่า
	- ๒.๑.๓.๖.๓. มีฮาร์ดดิสก์ (Hard Disk) ความจุไม่น้อยกว่าตัวละ ๑ TB รอบการหมุนไม่น้อยกว่า ๗,๒๐๐ รอบต่อนาทีหรือมีประสิทธิภาพสูงกว่า
	- ๒.๑.๓.๖.๔. จอภาพสี LED ชนิดจอภาพเดี่ยว (Single Monitor) ความละเอียดไม่น้อยกว่า ๑ ล้าน พิกเซล ขนาดไม่น้อยกว่า ๓๒ นิ้ว พร้อมการ์ดแสดงผลและมีพอร์ทสำหรับเชื่อมต่อ Monitor ๓๒ นิ้ว แบบ HDMI
	- ๒.๑.๓.๖.๕. บริษัทฯ ต้องทำการติดตั้งชอฟท์แวร์ PACS ให้สามารถใช้งานได้อย่างสมบูรณ์
	- ๒.๑.๓.๖.๖. ติดตั้งซอฟท์แวร์ Windows ๗ หรือดีกว่า และ Antivirus สำหรับคอมพิวเตอร์มีลิขสิทธิ์ ถูกต้องตามกฎหมาย

### ๒.๑.๓.๗. ชุดคอมพิวเตอร์สำหรับการเขียนข้อมูลและนำเข้าข้อมูลCD/DVD จำนวน ๒ ชุด

- ๒.๑.๓.๗.๑. หน่วยประมวลผลข้อมูลชนิดเทียบเท่า Intel รุ่น Core i๕ ความเร็วไม่ต่ำกว่า ๒.๗ GHz หรือมีประสิทธิภาพสูงกว่า
- ๒.๑.๓.๗.๒. หน่วยความจำหลักแบบ DDR๓ ความจุ ๔ GB หรือที่ดีกว่า
- ๒.๑.๓.๗.๓. มีฮาร์ดดิสก์ (Hard Disk) ความจุไม่น้อยกว่าตัวละ ๑ TB รอบการหมุนไม่น้อยกว่า ๗,๒๐๐ รอบต่อนาทีหรือมีประสิทธิภาพสูงกว่า
- ๒.๑.๓.๗.๔. ต้องมี DVD Drive สามารถอ่านและเขียนแผ่น CD-R CD-RW และ DVD หรือดีกว่า จำนวน ๑หน่วย

๒.๑.๓.๗.๕. จอภาพสีชนิด LCD ความละเอียดสูงไม่น้อยกว่า ๑ ล้านพิกเซล ขนาดไม่น้อยกว่า ๑๙ นิ้ว ๒.๑.๓.๗.๖. บริษัทฯต้องทำการติดตั้งชอฟท์แวร์ PACSให้สามารถใช้งานได้อย่างสมบูรณ์

- ๒.๑.๓. เครื่องสำรองไฟฟ้า (UPS) สำหรับแม่ข่าย ขนาดไม่น้อยกว่า ๕KVA จำนวน ๒ เครื่อง ต้องมี คุณลักษณะเฉพาะอย่างน้อยดังนี้
	- ๒.๑.๓.๑. ระบบ UPS เป็นชนิด True On-Line Double Conversion มีขนาดไม่น้อยกว่า ๕๐๐๐VA ไม่น้อยกว่า ๔๒๐๐W สามารถติดตั้งใน RACK ๑๙ นิ้วได้

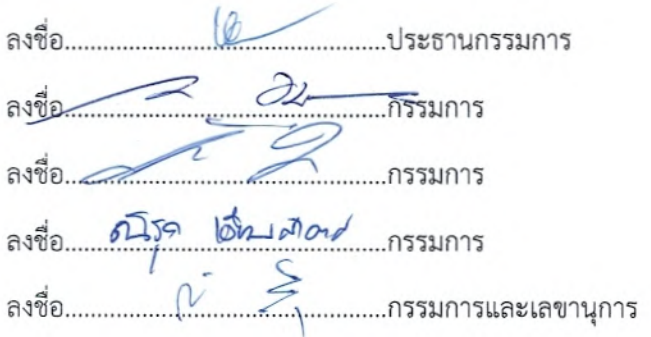

๒.๑.๓.๒. ชุดแบตเตอร์รี่เป็นแบบ Sealed Lead Acid ชนิด Maintenance Free หรือชนิดอื่น ้ที่ดีกว่าสามารถจ่ายพลังไฟฟ้าสำรองที่ Full Load ได้ไม้น้อยกว่า ๕ นาที ๒.๑.๓.๓. ประสิทธิภาพรวมของเครื่อง (AC to AC) ที่ Full load ไม่น้อยกว่า ๘๐% หรือดีกว่า ๒.๑.๓.๔. แสดงสถานะการทำงานด้วยสัญญาณไฟหน้าจอ LCD เป็นอย่างน้อย <u>ไอ.ด.๓.๕. มีระยะเวลารับประกันคุณภาพสินค้าไม่น้อยกว่า ๒ ปีทั้งตัวเครื่องและแบตเตอรี่</u>

๒.๑.๔. เครื่องสำรองไฟฟ้า (UPS) สำหรับ CR ขนาดไม่น้อยกว่า ๒KVA จำนวน ๑ เครื่อง ต้องมี คณลักษณะเฉพาะอย่างน้อยดังนี้ ๒.๑.๔.๑ มีกำลังไฟฟ้าด้านนอกไม่น้อยกว่า ๒KVA (๑.๒๐๐ Watts)

๒.๑.๔.๒ มีช่วงแรงดันไฟฟ้า input (VAC) ไม่น้อยกว่า ๒๒๐+/-๒๐%

๒.๑.๔.๓ มีช่วงแรงดันไฟฟ้า output (VAC) ไม่มากกว่า ๒๒๐+/-๑๐%

<u>ไต.ด.๔.๔ สามารถสำรองไฟฟ้าที่ Full Load ได้ไม่น้อยกว่า ๕ นาที</u>

๒.๑.๕. เครื่องสำรองไฟฟ้า(UPS)สำหรับเครื่องคอมพิวเตอร์ ขนาดไม่น้อยกว่า ๑kVA จำนวน ๙ เครื่อง ต้องมีคุณลักษณะเฉพาะอย่างน้อยดังนี้

๒.๑.๕.๑ มีกำลังไฟฟ้าด้านนอกไม่น้อยกว่า ๑KVA (๖๓๐ Watts)

<u>ไต ๑ ๕ ๔ สามารถสำรองไฟฟ้า ได้ไม่น้อยกว่า ๑๕ นาที</u>

- l๒.๑.๖. ระบบจัดเก็บข้อมูล (Data Storage) จำนวน ๑ ชุด ต้องมีคุณลักษณะเฉพาะอย่างน้อยดังนี้ ๒.๑.๖.๑. ต้องสามารถติดตั้งเข้ากับ Rack ขนาด ๑๙ นิ้วได้
	- ๒.๑.๖.๒. มีระบบควบคุมบริหารจัดการอุปกรณ์จัดเก็บข้อมูลผ่าน GUI หรือ Web interface ได้เป็นอย่างน้อย
	- ๒.๑.๖.๓. ต้องเป็นอุปกรณ์ที่มีสถาปัตยกรรมแบบ Hardware RAID โดยสามารถรองรับการทำ RAID ระดับ ๐, ๑, ๕, ๖ ได้เป็นอย่างน้อย
	- ๒.๑.๖.๔. มี Cache memory ของระบบรวมไม่น้อยกว่า ๒ GB
	- ๒.๑.๖.๕. ต้องมี Hard disk ขนาดความจุไม่น้อยกว่า ๒๐ TB แบบ SAS หรือดีกว่า ทำงานที่ ความเร็วไม่น้อยกว่า ๑๐.๐๐๐ RPM
	- ๒.๑.๖.๖. ต้องมีแหล่งจ่ายไฟ และพัดลม เป็นแบบ Redundant โดยสามารถถอดเปลี่ยนได้โดยไม่ จำเป็นต้องปิด Power จำนวนไม่น้อยกว่า ๒ ชุด
	- ๒.๑.๖.๗. ต้องสามารถรองรับระบบปฏิบัติการ หรือใช้งานร่วมกับเครื่องคอมพิวเตอร์แม่ข่ายได้อย่าง มีประสิทธิภาพ
	- ๒.๑.๖.๘. รองรับการเชื่อมต่อแบบ Direct Attach, FC-SAN (Storage Area Network) และ IP-SAN ได้เป็นอย่างน้อย

ลงชื่อ 2 กรรมการ ลงชื่อ ลงชื่อ....... สิ้นีรุก เอ็นมุคสุดทศ กรรมการ 

- ๒.๑.๗. ระบบ Backup Online แบบ Network-attached storage (NAS) ความจุไม่น้อยกว่า ๑๒ TB มีรายละเอียดดังนี้
	- ๒.๑.๗.๑. สามารถใส่ Hard Disk ไม่น้อยกว่า ๔ ลูก
	- ๒.๑.๗.๒. มีพื้นที่ความจุรวมไม่น้อยกว่า ๑๒ TB
	- ๒.๑.๗.๓. รองรับในการสร้าง logical volumes ได้ถึง ๓๒ logical volumes
	- ๒.๑.๗.๔. มี Port Gigabit Ethernet (๑๐/๑๐๐/๑๐๐๐ Mb/s) ไม่น้อยกว่า ๒ Ethernet ports
	- ๒.๑.๗.๕. สามารถรองรับการทำ RAID ระดับ ๐.๑.๕.๑๐ เป็นอย่างน้อย
	- ๒.๑.๗.๖. มีช่องใส่ Hard Disk แบบ Hot swap
	- ๒.๑.๗.๗. สามารถจัดการระบบผ่านทาง Web interface

#### ี ๒.๑.๘. ตู้ Rackขนาด ๔๒ U มาตรฐาน พร้อมอุปกรณ์ จำนวน ๑ชุด มีรายละเอียดดังนี้

- ์<br>๒.๑.๘.๑. ชุดจอ Monitor ขนาดไม่น้อยกว่า ๑๙ นิ้วพร้อม Keyboard และTouch pad ควบคุม การทำงาน (KVM Switch ) แบบ Slideway สามารถติดตั้งตัวอุปกรณ์เข้ากับ Rack มาตรฐานได้
- ๒.๑.๘.๒. ทำจากเหล็กเคลือบกันสนิม สามารถถอดประกอบได้โดยง่าย จำนวน ๑ ชุด พร้อมราง ไฟเพียงพอต่อการใช้งาน
- ๒.๑.๘.๓ เป็นผลิตภัณฑ์ได้รับการรับรองมาตรฐาน มอก.หรือ ISO ๙๐๐๑ (UL) หรือ ISO ด๔๐๐๑ เป็นอย่างน้อย
- ๒.๑.๘.๔ เป็นตู้ Rack ปิด ขนาด ๑๙ นิ้ว ๔๒ ปโดยมีความกว้างไม่น้อยกว่า ๖๐ เซนติเมตร ความลึกไม่น้อยกว่า ๑๑๐ เซนติเมตรและความสูงไม่น้อยกว่า ๒๐๐ เซนติเมตร
- ๒.๑.๘.๕ มีช่องเสียบไฟฟ้าไม่น้อยกว่า ๑๒ ช่อง
- ๒.๑.๘.๖ มีพัดลมสำหรับระบายความร้อน ไม่น้อยกว่า ๒ ตัว

๒.๑.๙. เครื่องอ่าน Barcode

จำนวน ๓ ชด

๒.๑.๙.๑. ใช้แสงเลเซอร์ ยิงไปที่ Barcode (Laser readers) ๒.๑.๙.๒. สแกนระยะไกลได้ สูงสุดได้ถึง ๖๐-๘๐ ซม.

#### ๒.๑.๑๐. อุปกรณ์เพิ่มเติมประกอบการใช้งาน

๒.๑.๑๐.๑. เครื่องพิมพ์สติกเกอร์ชื่อผู้ป่วยติดแผ่น CD จำนวน ๑ เครื่อง จำนวน ๑ เครื่อง ๒.๑.๑๐.๒. เครื่องปริ้นกระดาษ แบบ laser สำหรับแผนกทันตกรรม

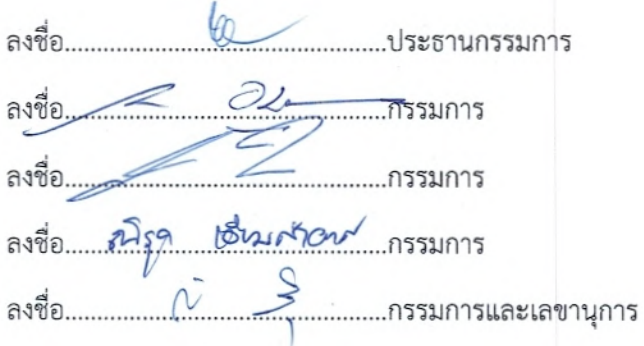

ෙ

๒.๒ โปรแกรมบริหารจัดการ

 $\sim$   $^{\prime}$ 

๒.๒.๑. โปรแกรมบริหารจัดการเก็บและรับส่งภาพทางการแพทย์ (PACS) จำนวน ๑ ชุด มีรายละเอียดดังนี้

๒.๒.๑.๑. สามารถจัดการระบบจัดเก็บข้อมูลภาพเป็นแบบมาตรฐาน DICOM ๒.๒.๑.๒. การทำงานของระบบการเรียกดูภาพเอกซเรย์ของรังสีแพทย์ แพทย์นอกแผนก เอกซเรย์และการเรียกดูภาพจากภายนอกโรงพยาบาล เป็นแบบ Web base application โดยเป็น user interface เดียวกันทั้งหมด

๒.๒.๑.๓. มี Module การทำงานแยกเป็น Database Server. Web Server และ Network gateway โดยModule ต่าง ๆ สามารถทำงานอยู่บน Server เครื่องเดียวกัน หรือ กระจายการทำงานอยู่บน Server หลาย ๆ ตัวได้ โดย Module การรับส่งภาพ ต่างๆ เช่น Network gateway สามารถเพิ่มมากกว่า ๑ ชุด ได้เมื่อมีความหนาแน่น ของข้อมูลเพิ่มขึ้น

๒.๒.๑.๔. มีเครื่องมือในการบริหารจัดการ (Administration Tool) ผ่านทาง Web base ทำให้สามารถจัดการระบบจากเครื่องคอมพิวเตอร์ใด ๆ ซึ่งอยู่ในระบบเดียวกันได้

- ๒.๒.๑.๕. ระบบจัดการฐานข้อมูล (Database Management System) ที่ใช้เป็นชนิด ORACLE ที่มีลิขสิทธิ์ถูกต้องซึ่งเป็นที่ยอมรับทั่วโลกว่ามีความเสถียรและน่าเชื่อถือ สูง (Stable and Reliable) และใช้กันอย่างแพร่หลายในธุรกิจตั้งแต่ขนาดเล็ก จนถึงขนาดใหญ่ และยังสนับสนุนการแสดงข้อมูลคนไข้เป็นภาษาไทย
- ๒.๒.๑.๖. นอกจากภาพเอกซเรย์ของคนไข้แล้วระบบยังรองรับการทำงานของข้อมูลชนิดอื่น เช่น ไฟล์ภาพทั่วไป (Jpeg, bmp)
- ๒.๒.๑.๗. สามารถควบคุมสิทธิการเข้าใช้งานระบบผ่านกระบวนการ User level (ระบบ ล็อกออน Log On) โดยสามารถแยกขีดความสามารถในการเข้าถึงข้อมูลและใช้ ทรัพยากรของระบบได้ไม่น้อยกว่า ๖ ระดับ เช่น Transcriber, Radiographer, Clinician, Radiologist, Power Radiologist, Administrator
- ๒.๒.๑.๘. รองรับการทำงานของรังสีแพทย์แบบเป็นกลุ่ม ซึ่งวินิจฉัยภาพเอกซเรย์คนไข้ ประเภทเดียวกัน

๒.๒.๑.๙. มีระบบการ Back Up ฐานข้อมูลโดยอัตโนมัติตามเวลาที่ตั้งไว้

- ๒.๒.๑.๑๐. มีระบบรายงานผลสำหรับการบริหารจัดการหลากหลาย ทำให้การทำงานของ Administrator สามารถติดตามและตรวจสอบการทำงานต่าง ๆ ในระบบได้อย่าง มีประสิทธิภาพ เช่น รายงานผลจำนวนคนไข้ซึ่งผ่านการวินิจฉัยแล้ว หรือคนไข้ Ultrasound ที่ยังไม่ผ่านการวินิจฉัย หรือจำนวนคนไข้แยกตามแผนกที่ส่ง
- ๒.๒.๑.๑๑. สามารถจัดกลุ่มคนไข้แยกตามประเภทได้ โดยคัดกรองจาก Modality, แผนกที่ ส่งตรวจ. ตามวันที่คนไข้มารับการตรวจ เป็นต้น

0 ลงชื่อ ลงชื่อ <u>้ (</u><br>──────────────กรรมการและเลขานุการ

๒.๒.๑.๑๒. ลักษณะของการส่งข้อมูลภาพเป็นไปอย่างความเร็วสูงแบบ Progressive Display และผู้ใช้สามารถกำหนดการบีบอัดได้เอง ในกรณีที่ระบบเครือข่ายช้า เพื่อให้เรียกภาพได้รวดเร็วขึ้น

๒.๒.๑.๑๓. ภาพที่เรียกดูต้องเป็นภาพมาตรฐาน DICOM JPEG ๒๐๐๐

๒.๒.๑.๑๔. มีระบบ Custom Folder เพื่อให้รังสีแพทย์ ได้จัดเก็บไฟล์ภาพที่สนใจ เพื่อ ประโยชน์ในการ conference หรือเป็นไว้เป็นสำหรับการเรียนการสอน

๒.๒.๑.๑๕. มีระบบการแสดงสถานะของคนไข้ ไม่น้อยกว่า ๕ สถานะ โดยมี Examined. Verified, Transcribed, Approved®, Approved®

๒.๒.๑.๑๖. สามารถบันทึกข้อมูลภาพเอกซเรย์และผลอ่านเอกซเรย์ของคนไข้พร้อมมี ซอฟท์แวร์สำหรับการ วินิจฉัยภาพลงไปในแผ่น CD โดยทำงานแบบ Auto-run และต้องเป็นชอฟท์แวร์เดียวกันกับ ซอฟท์แวร์ที่ใช้ใน การเรียกดูภาพเอกชเรย์ ของโรงพยาบาล เพื่อสะดวกและง่ายต่อการใช้งาน (CD Publisher)

๒.๒.๑.๑๗. ซอฟท์แวร์ที่รังสีแพทย์ใช้พิมพ์ Report ต้องเป็นซอฟท์แวร์เดียวกันกับ ซอฟท์แวร์ที่ใช้ในการเรียกดูภาพเอกซเรย์ของโรงพยาบาล เพื่อความถูกต้อง สะดวกและง่ายต่อการใช้งาน

๒.๒.๑.๑๘. สามารถสร้างภาพ MIP/MPR ได้จากหน้าจอแสดงภาพ โดยไม่ต้องปิดการ ใช้งาบหน้าโปรแกรมเดิม โดยตอฟท์แวร์ที่สร้างภาพต้องเป็นชอฟท์แวร์เดียวกัน กับซอฟท์แวร์ที่ใช้ในการ เรียกดูภาพเอกซเรย์ของโรงพยาบาล เพื่อสะดวกและ ง่ายต่อการใช้งาน

๒.๒.๑.๑๙. สามารถทำ Spine Label เพื่อบ่งบอกตำแหน่งกระดูกสำหรับการดูภาพ CT/MRI ได้

๒.๒.๑.๒๐. รองรับการทำ Telemedicine ได้ โดยการสนับการทำงานร่วมกับระบบ สารสนเทศของโรงพยาบาล

๒.๒.๑.๒๑. สามารถรองรับการเพิ่มฟังก์ชั่นต่างๆในอนาคตเพื่อตรวจวินิจฉัยและรองรับการ จัดตั้ง Excellent Center ในอนาคตของโรงพยาบาล โดยการการติดตั้งบนตัว โปรแกรมเดิมได้แบบ Single Data Base เช่น Cardiology PACS, Dental PACS, Mammography PACS, Orthopedic PACS RIS, CDIS, CIS และ๓D ได้

๒.๒.๑.๒๒. Software สำหรับการแสดงผล

๒.๒.๑.๒๒.๑. สามารถแสดง Reference Line ในภาพ CT และ MR ได้ ๒.๒.๑.๒๒.๒. สามารถแสดงชื่อคนไข้เป็นภาษาไทยหรือภาษาอังกฤษได้ เมื่อเชื่อมต่อกับฐานข้อมูลของโรงพยาบาล

๒.๒.๑.๒๒.๓. สามารถแสดงชื่อคนไข้เป็นภาษาไทยได้สมบรณ์ทั้งหน้าที่ เป็น Work list และหน้าแสดงภาพ

<u> 1</u>5ะธานกรรมการ ลงชื่อ 25 กรรมการ ลงชื่อ ...........กรรมการและเลขานุการ

ெ

๒.๒.๑.๒๒.๖. สามารถแสดงภาพตัวอย่างเป็นแบบ Thumbnail ได้

๒.๒.๑.๒๒.๗. สามารถกำหนดจำนวน (Layout) ของภาพรังสีที่แสดงใน แต่ละครั้งได้ เช่น ๑x๑, ๒x๒, ๓x๓ และได้สูงสุดถึง ๙x๙

๒.๒.๑.๒๒.๘. มี Wizard ช่วยให้ผู้ใช้สามารถกำหนดลักษณะการค้นหา ข้อมูลเองได้โดยอัตโนมัติ สำหรับข้อมูลที่มีการเลือกเป็น ประจำ นอกจากนี้ยังสามารถสร้างเป็น Folder ที่ใช้งาน ประจำได้

๒.๒.๑.๒๒.๙. สร้างสามารถกำหนด Hanging Protocol สำหรับการแสดง ภาพ Mammogram ทั้งภาพใหม่ รวมทั้งการแสดงภาพเก่า และใหม่ร่วมกัน ได้ตามความต้องการของรังสีแพทย์ได้

๒.๒.๑.๒๒.๑๐. มีระบบ ๓D MPR Imaging โดยสามารถดู multiplanar reconstruction view ได้

๒.๒.๒ โปรแกรมบริหารงานทางรังสีวิทยา (RIS) จำนวนไม่น้อยกว่า ๑ ชุด ต้องมีคุณลักษณะเฉพาะ อย่างน้อยดังนี้

๒.๒.๒.๑ ระบบข้อมูลผู้ป่วย (Patient information management system)

๒.๒.๒.๑.๑ สามารถ Key-in ข้อมูลของผู้ป่วย เช่น ชื่อ-นามสกุล, HN, อายุ, เพศ,ที่อยู่ เบอร์โทรติดต่อ, สถานที่พักของผู้ป่วย เช่น ward หรือ OPD ฯลฯ ได้

๒.๒.๒.๑.๒ เมื่อเชื่อมต่อกับฐานข้อมูลของโรงพยาบาล (HIS) ต้องสามารถแสดง รายละเอียดของผู้ป่วยและค้นหาข้อมูลผู้ป่วยได้

๒.๒.๒.๑.๓ มีเครื่องมือในการจัดการ / เรียกดู / แก้ไขข้อมูลที่ไม่ถูกต้อง (Unmatching Data) ที่เชื่อมระหว่าง PACS และ HIS ได้หากมีความจำเป็นตามสิทธิ์การ เข้าถึงข้อมูล

๒.๒.๒.๑.๔ สามารถดูประวัติการตรวจรักษาของผู้ป่วยย้อนหลังได้

๒.๒.๒.๒ ระบบการลงทะเบียน (Registration and Ordering Management System)

- ๒.๒.๒.๒.๑ สามารถเชื่อมต่อกับระบบ HIS ทาง HL๗ , Web Service หรือติดต่อกับ database ของ HIS ได้โดยตรง
- ๒.๒.๒.๒.๒ สามารถบันทึกข้อมูลเข้าระบบ และระบบสามารถสร้าง Accession Number ส่งข้อมูลการลงทะเบียนทั้งหมดเข้า PACS เป็น HL๗

๒.๒.๒.๒.๓ สามารถบันทึกเวลาเมื่อผู้ป่วยมาถึงจุดนัดหมายและดำเนินการขั้นตอนการ ลงทะเบียนเสร็จและสามารถแสดงคิวการตรวจได้

avia 2 mm. mssunns ลงชื่อ 

 $\sim$   $\sim$ 

๒.๒.๒.๒.๙ สามารถแสดงสถานการณ์ส่งตรวจ เช่น ปกติ หรือด่วน หรือ ประวัติการแพ้ยา หรือระมัดระวังการเคลื่อนย้ายเป็นพิเศษ เป็นต้น หรือสามารถรองรับได้ใน อนาคต

๒.๒.๒.๒.๕ สามารถพิมพ์ใบลงทะเบียนที่ประกอบด้วย barcode ที่ถูกสร้างขึ้น เพื่อใช้งาน กับ barcode scanner และมีหมายเลขการตรวจของผู้ป่วยเพื่อใช้ในการ กำหนดลำดับการเข้าตรวจต่อไป

๒.๒.๒.๓ ระบบบริหารจัดการการนัดหมาย (Scheduling Management System)

๒.๒.๒.๓.๑ สามารถเลือกกำหนดวันที่ต้องการนัดรวมทั้งสามารถแสดงรายการได้โดย สามารถแสดงปฏิทินให้เลือกได้

๒.๒.๒.๓.๒ สามารถแสดง modality ที่สามารถทำการนัดได้โดยแสดงจำนวนการนัดสูงสุด และจำนวนการนัดที่มีอยู่ในปัจจุบันของแต่ละ modality

๒.๒.๒.๓.๓ สามารถแสดงข้อมูลการนัดเป็น รายวัน รายสัปดาห์หรือรายเดือน สามารถใช้ ฟังก์ชั่น calendar เลือกวันที่ต้องการนัดได้

๒.๒.๒.๓.๔ สามารถปรับเปลี่ยนข้อมูลการนัด ระหว่าง modality เดียวกันได้ ๒.๒.๒.๓.๕ สามารถสร้างข้อมูลการนัดใหม่ได้ เมื่อระบุ HN และการตรวจพิเศษที่ต้องการนัด โดยสามารถระบวันและเวลาที่แน่นอนได้

๒.๒.๒.๓.๖ สามารถกำหนดและแสดงตาราง สำหรับการนัดหมายได้

๒.๒.๒.๓.๗ สามารถกำหนดให้ไม่สามารถนัดในช่วงเวลาที่กำหนดได้

๒.๒.๒.๓.๘ สามารถเลื่อนนัด หรือยกเลิกการนัดได้

๒.๒.๒.๓.๙ สามารถป้องกันการนัดตรวจพิเศษที่ไม่ควรนัดในเวลาเดียวกันได้

๒.๒.๒.๓.๑๐ ในกรณีที่มีการ Request การส่งตรวจหลายชนิดอยู่ด้วยกัน ระบบต้อง สามารถเชื่อมโยงการตรวจทั้งหมดกับการ Request นั้นๆ เข้ากับเครื่องมือ แต่ละเครื่องได้

๒.๒.๒.๓.๑๑ เมื่อทำการนัดหมายหรือลงทะเบียนผู้ป่วย สามารถพิมพ์ใบนัดหรือใบการ เตรียมตัวสำหรับผู้ป่วย รวมทั้งสามารถบันทึกรายละเอียดอื่น เช่นเอกสารอื่น ของผู้ป่วยที่นำมาฝากไว้ได้

๒.๒.๒.๓.๑๒ สามารถแสดงสถานะของผู้ป่วยได้จากตารางนัดหมาย เพื่อแจ้งให้ทราบว่า ผู้ป่วยมาถึงหน่วยงานแล้ว

๒.๒.๒.๔ ระบบนักรังสี (Technologist Management System)

๒.๒.๒.๔.๑ มีระบบการใช้ห้องตรวจและเครื่องตรวจ (Technologist Worklist) ๒.๒.๒.๔.๒ แสดงรายการตรวจที่นักรังสีฯต้องปฏิบัติงานในแต่ละวันได้ ๒.๒.๒.๔.๓ ต้องสามารถแสดงลำดับการเข้าตรวจเอกซเรย์ตามห้องต่างๆได้หรือตาม ประเภทเครื่องมือ (Modality)

Avide OL ASSINATS ลงชื่อ 

෧๔

 $\mathcal{L}^{\mathcal{P}}$ 

๒.๒.๒.๔.๔ สามารถบันทึกข้อมูลทางเทคนิคต่างๆ ที่นักรังสีใช้กับผู้ป่วยแต่ละราย ในการตรวจแต่ละประเภท

๒.๒.๒.๔.๕ สามารถบันทึกข้อมูลอุปกรณ์ยา สารทึบรังสี ที่ใช้กับผู้ป่วยได้ ๒.๒.๒.๔.๖ สามารถบันทึกข้อมูลด้านเทคนิคการพยาบาลที่ต้องการได้ ๒.๒.๒.๔.๗ นักรังสีการแพทย์ต้องสามารถบันทึกสาเหตุที่ผู้ป่วยไม่สามารถได้รับ การตรวจ / ถ่ายภาพรังสี หรือต้องตรวจ/ถ่ายภาพรังสีซ้ำได้

#### ๒.๒.๒.๕ ระบบสถิติ (Statistical Report)

๒.๒.๒.๕.๑ สามารถแสดงสถิติต่างๆที่มีความสำคัญได้ ๒.๒.๒.๕.๒ สามารถแสดงผลสถิติในรูปแบบต่างๆได้เช่น ตาราง หรือ กราฟ

### ๒.๒.๓ โปรแกรมสำหรับเชื่อมต่อระบบจัดเก็บและกระจายภาพกับระบบข้อมูลผู้ป่วยของทาง โรงพยาบาล (PACS Broker) จำนวน ๑ ชุด

- ๒.๒.๓.๑. PACS Broker ทำหน้าที่เชื่อมโยงฐานข้อมูลระบบสารสนเทศของโรงพยาบาล (HIS) หรือสารสนเทศรังสีวิทยา (RIS) ที่เป็นภาษาไทยหรือภาษาอังกฤษ และ สามารถแสดงภาษาไทยหรือภาษาอังกฤษบนหน้าจอเครื่องคอมพิวเตอร์ที่ใช้ใน การแสดงผลภาพ ให้สื่อสารข้อมูลตรงกับระบบฐานข้อมูลของโรงพยาบาล
- ๒.๒.๓.๒. สามารถลดขั้นตอนการลงทะเบียนผู้ป่วยและป้องกันการใส่ข้อมูลผิดพลาด โดย สามารถสร้าง DICOM Modality Work list Management ให้กับเครื่อง CR และเครื่องมือแพทย์ที่ใช้งานอยู่ที่รองรับการทำงานของ DICOM Modality Work list
- ๒.๒.๓.๓. สามารถรับ Work list ที่ส่งมาจาก HIS/RIS และส่งต่อไปยังเครื่องมือแพทย์ เพื่อ แก้ไขปัญหาการคีย์ข้อมูลซ้ำและผิดพลาด
- ๒.๒.๓.๔. สามารถเรียกดูภาพรังสีจากลิ้งค์บนโปรแกรม HIS หรือ หน้าจอ (Desktop) เมื่อ คลิกเมาส์บนปุ่ม โปรแกรมดูภาพจะทำงาน ซึ่งสามารถดูภาพรังสีได้

### ๒.๒.๔ โปรแกรมสำหรับการใช้งานกับโทรศัพท์เคลื่อนที่ (Mobile PACS) จำนวนไม่น้อยกว่า ๕๐ ไลเซนส์

- ๒.๒.๔.๑. สามารถรองรับที่ใช้ระบบปฏิบัติการ iOS และ Andriod เป็นอย่างน้อย
- ๒.๒.๔.๒. มีระบบตรวจสอบการเข้าถึงข้อมูลของระบบวินิจฉัยภาพทางการแพทย์ผ่าน โทรศัพท์มือถือ (Username & Password)
- ๒.๒.๔.๓. มีระบบ Auto logout เมื่อผู้ใช้ไม่ได้ใช้งานในเวลาที่กำหนด
- ๒.๒.๔.๔. มีระบบการตรวจสอบการลงทะเบียนของโทรศัพท์มือถือที่จะใช้งานระบบวินิจฉัย ภาพทางการแพทย์

๒.๒.๔.๕. ระบบสามารถค้นหาข้อมูลผ่านเงื่อนไขต่างๆ เช่น Patient ID/Name,

Modality, Study status, Study date, Body partln ๒.๒.๔.๖. โปรแกรมสามารถแสดง Windows/Level ของภาพในการแพทย์ได้ ๒.๒.๔.๗. โปรแกรมสามารถแสดง WWL Preset ของแต่ละอปกรณ์การแพทย์ได้ ๒.๒.๔.๘. โปรแกรมสามารถแสดง Image Full screen mode และ Compare ได้ ๒.๒.๔.๙. โปรแกรมสามารถแสดง DICOM Multiframe ได้ ๒.๒.๔.๑๐. โปรแกรมมีเครื่องมือไม่น้อยกว่าZoom, Pan, Reset, Measure, Overlay, show, hide, Cine Mode ที่ช่วยในการวินิจฉัยภาพทางการแพทย์

๒.๒.๔.๑๑. โปรแกรมสามารถแสดงรายงานผลการวินิจฉัยจากรังสีแพทย์ได้ ๒.๒.๔.๑๒. โปรแกรมเป็นยี่ห้อเดียวกันกับโปรแกรมหลักเพื่อง่ายต่อการใช้งาน ซึ่งใช้ ฐานข้อมูลเดียวกันกับระบบหลัก (Single Database)

#### ๒.๒.๕. โปรแกรม สำหรับทันตกรรมจำนวน ๑ ชุด มีรายละเอียดดังนี้

- ๒.๒.๕.๑ มีโปรแกรมสำหรับใช้อ่านและประมวลผลภาพจากเครื่องอ่านและแปลงสัญญาณ กาน
- ๒.๒.๕.๒. มีระบบฐานข้อมูลที่สามารถป้อนข้อมูลเฉพาะของคนไข้ได้คือ ชื่อและนามสกุล เป็นภาษาไทย และภาษาอังกฤษ สามารถบันทึกวันทำการถ่ายภาพรังสี เลขที่ บัตรของผู้ป่วยและผลการวินิจฉัยภาพรังสีที่มี ขั้นตอนการดำเนินงานเข้าใจง่าย สามารถปฏิบัติได้สะดวก รวดเร็ว การค้นเปิดแฟ้มข้อมูล สามารถทำได้ทั้งการ พิมพ์ชื่อ-นามสกุล หรือเลขที่บัตรผู้ป่วย สามารถสั่งให้แสดงรายการ ผู้ป่วยโดยจัด เรียงลำดับข้อมูลตามชื่อ-นามสกุล หรือเลขที่บัตรผู้ป่วย
- ๒.๒.๕.๓. จัดเก็บข้อมูลที่เป็นภาพจากการถ่ายภาพรังสี และ การถ่ายภาพในช่องปาก ตลอดจนภาพถ่ายใดๆ ที่นำเข้าภาพจากภายนอก ในฐานข้อมูลเดียวกันของ คนไข้แต่ละราย
- ๒.๒.๕.๔. โปรแกรมการใช้งาน สามารถรับภาพได้โดยตรงจากเครื่องอ่านและแปลง สัญญาณข้อมูลภาพเอ็กซเรย์ เป็นระบบดิจิตอลหรือ อุปกรณ์รับภาพถ่ายรังสีชนิด Direct Digital และอุปกรณ์ถ่ายภาพในช่องปาก โดยไม่ต้องใช้อุปกรณ์พิเศษอื่น ใดอีก
- ๒.๒.๕.๕. โปรแกรมการใช้งาน มีปุ่มเครื่องมือทั้งหมดแสดงบนจอภาพ สามารถกดปุ่มใช้ งานจัดการกับภาพได้ทันที

Avide 22 

- ๒.๒.๕.๖. โปรแกรมการใช้งาน สามารถนำเข้าภาพจากภายนอกและส่งออกภาพได้
- ๒.๒.๕.๗. ในหน้าจอการใช้งาน สามารถแสดงภาพถ่ายทุกชนิดได้มากกว่า ๒ ภาพพร้อม กันกับปุ่มเครื่องมือที่ใช้จัดการภาพทั้งหมด
- ๒.๒.๕.๘. โปรแกรมการใช้งาน สามารถเชื่อมต่อกับเครื่องอ่านและแปลงสัญญาณ ข้อมูลภาพเอ็กซเรย์เป็นระบบดิจิตอล โดยใช้ LAN (RJ๔๕) หรืออุปกรณ์รับ ภาพถ่ายรังสีชนิด Direct Digital และอุปกรณ์ถ่ายภาพในช่องปากด้วยสาย **USB**
- ๒.๒.๕.๙. โปรแกรมสามารถติดตั้งกับคอมพิวเตอร์ในเครือข่ายได้โดยไม่จำกัดจำนวน
- ๒.๒.๕.๑๐. รองรับการเชื่อมต่อระบบ PACS ด้วยมาตรฐาน DICOM ๓.๐
- ๒.๒.๕.๑๑. มีหน้าจอแสดงตัวอย่างภาพที่อ่านได้ที่หน้าตัวเครื่องอ่านและแปลงสัญญาณ ข้อมลภาพเอ็กซเรย์
- <u>ไอ.ไฮ.๕.๑๒. มีหน่วยความจำภายในเครื่องสามารถทำงานได้แม้ไม่มีคอมพิวเตอร์</u>
- ๒.๓. ชุดอ่านและแปลงภาพเอกซเรย์เป็นดิจิตอล (Computed Radiography) จำนวน ๑ เครื่อง โดยมีคุณลักษณะเฉพาะอย่างน้อยดังนี้
	- ๒.๓.๑. สามารถสแกนภาพเอกซเรย์จากแผ่นรับภาพ (Imaging Plate) แล้วแปลงสัญญาณเป็นภาพ ข้อมูลดิจิตอลและส่งภาพข้อมูลดิจิตอลเข้าสู่ระบบคอมพิวเตอร์เพื่อประมวลภาพได้โดย คัตโบบัติ
	- ๒.๓.๒. ช่องในการรับ ส่งคาสเซท เป็นแบบช่องทางเดียว โดยรับขนาดของคาสเซทได้ตั้งแต่ มาตรฐาน ด๘x๒๔ ซม. ไปจนถึง ๓๕x๔๓ ซม.
	- ๒.๓.๓. สามารถเลือกสแกนและอ่านสัญญาณภาพจากแผ่นรับภาพที่บรรจุในคาสเซทได้ไม่น้อยกว่า ๘ ขนาด คือ ๘x๑๐ นิ้ว, ๑๐x๑๒ นิ้ว, ๑๑x๑๔ นิ้ว, ๑๔x๑๔ นิ้ว, ๑๔x๑๗ นิ้ว, ๑๘x๒๔ เซนติเมตร, ๒๔x๓๐ เซนติเมตร (สำหรับ Mammogram) และ ๑๕x๓๐ เซนติเมตร (สำหรับทันตกรรม) ทั้งแบบความละเอียดมาตรฐานและความละเอียดสูง
	- ๒.๓.๔. ความสามารถในการอ่านภาพจากแผ่นรับภาพ (Imaging plate) โดยเครื่องอ่านที่เสนอมี ความสามารถในการอ่านไม่น้อยกว่า ๘๐ แผ่นต่อชั่วโมงในขนาดของแผ่นรับภาพ (Imaging Plate) ๑๔" x๑๔" (๓๕x๓๕ ซม.) ที่ความละเอียดมาตรฐานของขนาดคาสเซท ๑๔x๑๔ นิ้ว
	- ๒.๓.๕. มีความสามารถสแกนและลบภาพ (Cycle Time) ได้ไม่มากกว่า ๔๕ วินาที ในขนาดของ แผ่นรับภาพ (Imaging Plate) ๑๔"x๑๔" (๓๕x๓๕ซม.) ที่ความละเอียดปกติ
	- ๒.๓.๖. รายละเอียดของภาพที่ได้จากการอ่านจากเครื่องมีความละเอียดของเกรย์สเกล (Grayscale) สูงไม่น้อยกว่า ๑๒ บิต ต่อจุด (Bits/Pixel)
	- ๒.๓.๗. สามารถเลือกความละเอียดในการสแกน (Sampling Pitch) ได้ ๓ ระดับ คือ ๔๓.๗๕ µm, สต.๕ µm และ ด๗๕ µm.

avita 24 ASSIMATS ลงชื่อ 

 $\mathcal{L}^{\pm}$ 

- ๒.๔. ชุดแปลงสัญญาณภาพเอกซเรย์เป็นภาพทางดิจิตอล (Digital Radiography) จำนวนไม่น้อยกว่า ๒ เครื่อง โดยมีคุณลักษณะเฉพาะอย่างน้อยดังนี้
	- ๒.๔.๑. เป็นชุดแปลงสัญญาณภาพจากเอกซเรย์เป็นดิจิตอลที่ให้รายละเอียดสูง ด้วยเทคโนโลยีของ Scintillator และ amorphous silicon (a-Si)
	- ๒.๔.๒. Scintillator ทำจาก CsI ซึ่งมีค่า DQE สูง เพื่อความคมชัดสูงสุดและลดปริมาณรังสีเอกซ์เรย์
	- ๒.๔.๓. สามารถเห็นภาพที่ถ่ายเอกซเรย์ได้ภาพในเวลา ๓ วินาทีและชุดแปลงสัญญาณภาพทาง ดิจิตอลจะต้องพร้อมที่จะถ่ายเอกซเรย์คนต่อไปในเวลา ๑๐ วินาที
	- ๒.๔.๔. สามารถรับลำแสงเอกซเรย์กว้างถึงขนาด ๑๔x๑๗ นิ้ว เพื่อรองรับการถ่ายภาพเอกซเรย์ ทั่วไปได้ ตามมาตรธาน ISO ๔๐๙๐
	- ๒.๔.๕. รายละเอียดของภาพที่ได้จากการอ่านจากเครื่องมีความละเอียดของเกรย์สเกล (Grayscale) ไม่น้อยกว่า ๑๒ บิต ต่อจุด (Bits/Pixel) หรือ ๔๐๙๖ เฉดสี
	- ๒.๔.๖. ค่าความละเอียดของภาพที่แสดงได้ไม่น้อยกว่า ๑, ๙๐๐ x ๒, ๔๐๐ จุด (Pixel) ที่ขนาด ของภาพ ๓๕x๔๓ ซม. หรือ ๑๔x๑๗ นิ้ว
	- ๒.๔.๗. ดีเทคเตอร์มีขนาดความละเอียดของจุดสร้างภาพไม่มากกว่า ๑๗๕ ไมครอน
	- ๒.๔.๘. มีความสามารถในการแยกแยะรายละเอียดในการแสดงภาพ (Gray Scale/Dynamic Range) ไม่น้อยกว่า ๑๖ bits
	- ๒.๔.๙. มีน้ำหนักรวมอุปกรณ์ประกอบแผ่นดีเทคเตอร์ไม่มากกว่า ๒.๕ กิโลกรัม เพื่อสะดวกต่อการ เคลื่อนย้าย (น้ำหนักรวมแบตเตอรี่)
	- ๒.๔.๑๐. สามารถติดตั้งใช้งานร่วมกับ Bucky ของเครื่องเอกชเรย์ หรือ Non Bucky ในลักษณะ Portable Movable
	- ๒.๔.๑๑. สามารถติดตั้งใช้งานร่วมกับเครื่องเอกซเรย์ และเครื่องเอกซเรย์เคลื่อนที่ได้ทุกยี่ห้อ โดยไม่ ต้องมีการเชื่อมต่อสายสัญญาณ
	- ๒.๔.๑๒. รองรับการเชื่อมต่อสัญญาณด้วยระบบสายสัญญาณ (Wire) หรือไร้สาย (Wireless)
	- ๒.๔.๑๓. กรณีไร้สายสัญญาณ แบตเตอรี่รองรับการใช้งานได้ไม่น้อยกว่า ๑๕๐ ภาพ และใช้เวลาใน การชาร์ตจนเต็มไม่มากกว่า ๑๕ นาที
	- ๒.๔.๑๔. กรณีไร้สายสัญญาณ แบตเตอรี่เป็นแบบประกอบสำเร็จในแผ่นดีเทคเตอร์เพื่อป้องกันการ เลื่อนหลุดของแบตเตอรี่และการซึมผ่านของเหลว โดยรองรับการ Standby ใช้งานไม่น้อย กว่า ๑๐ ชั่วโมง
	- ๒.๔.๑๕. กรณีไร้สายสัญญาณ ในขณะแบตเตอรี่หมดกะทันหัน สามารถชาร์ตด่วนภายใน ๓ นาที และสามารถถ่ายภาพเอกซเรย์ได้ไม่น้อยกว่า ๑๐ ภาพ

ลงชื่อ.......... ลงชื่อ 20 กีรรมการ  $m$ nssunns 2<br>..................กรรมการและเลขานการ

 $\epsilon$ 

- ๒.๔.๑๖. วัสดุที่ใช้ทำแผ่นคาสเซ็ท ผลิตจากคาร์บอนไฟเบอร์หรือเทียบเท่า ซึ่งมีน้ำหนักเบา แข็งแรง ทนต่อการขูดขีด และ ทนต่อการตกกระแทก โดยรองรับน้ำหนักรวมได้ ไม่น้อยกว่า ๓๐๐ กิโลกรัม
- ๒.๔.๑๗. มีฟังก์ชันกันน้ำระดับมาตรฐาน IPX๖
- ๒.๔.๑๘. สามารถใช้งานร่วมกับเครื่องเอกซเรย์เคลื่อนที่ที่โรงพยาบาลฯใช้งานอยู่ให้สามารถเอกซเรย์ เป็นภาพดิจิตอลได้ (Retrofit Digital Radiography) และรองรับการใช้งานร่วมกับเครื่อง คอมพิวเตอร์สำหรับบันทึกข้อมูลผู้ป่วยพร้อมชอฟต์แวร์ตกแต่งภาพของ CR ได้
- ๒.๔.๑๙. สามารถรองรับการทำ Stitching (Long bone) ได้

๒.๔.๒๐. รถเข็นหรือชั้นวางชุดควบคุมการทำงาน

๒.๕. ชุดอ่านและแปลงภาพเอกซเรย์เป็นดิจิตอล (Computed Radiography) ทันตกรรม จำนวน

๑ เครื่อง โดยมีคุณลักษณะเฉพาะอย่างน้อยดังนี้

- ๒.๕.๑. เป็นเครื่องอ่านและแปลงสัญญาณภาพเอกซเรย์ให้เป็นดิจิตอล
- ๒.๕.๒. รองรับแรงดันไฟฟ้ากระแสสลับ ๑๐๐-๒๔๐ V,ความถี่ ๕๐/ Hz ได้
- ๒.๕.๓. ใช้สำหรับสแกนภาพจาก แผ่นแปลงสัญญาณภาพ Imaging Plate (IP) ที่ผ่านการถ่ายภาพ รังสีฟันแล้ว
- ๒.๕.๔. ชุดรับสัญญาณ สามารถแสดงภาพทางจอคอมพิวเตอร์ ผ่านชุดสร้างภาพด้วยระบบเลเซอร์ สแกนเนอร์
- ๒.๕.๕. แผ่นแปลงสัญญาณภาพ Imaging plate (IP) มีขนาดบางเท่ากับฟิล์มขอบสามารถโค้งงอได้
- ๒.๕.๖. ตัวเครื่องสามารถลบข้อมูลภาพบนแผ่นแปลงสัญญาณภาพที่ได้บันทึกเสร็จแล้วโดยอัตโนมัติ
- ๒.๕.๗. สามารถจัดห้องถ่ายภาพเอ็กซเรย์ แยกจากห้องปฏิบัติการได้ โดยอิสระเพื่อความปลอดภัย
- ๒.๕.๘. ระยะเวลาในการประมวลผล ๕-๒๑ วินาที
- ๒.๕.๙. ขนาดของ Imaging plate (IP) ที่สามารถใช้ได้มี ๕ ขนาด คือ size ๐-๔

๒.๕.๑๐. มีความคมชัดสูงสุด ๒๑ lp/mm ในโหมด Super High Resolution (SHR)

๒.๕.๑๑. มีชุดคอมพิวเตอร์ควบคุมการทำงาน จำนวน ๑ ชุด

๒.๕.๑๒. รถเข็นหรือชั้นวางชุดควบคุมการทำงาน

#### ๒.๖. คาสเซทพร้อมแผ่นรับภาพ (Imaging Plate) ของกลุ่มงานรังสีวิทยา

๒.๖.๑. ขนาดต่าง ๆ ไม่น้อยกว่าดังนี้

- ขนาด ๑๔x๑๗ นิ้ว
- ขนาด ๑๐x๑๒ นิ้ว
- ขนาด ๘x๑๐ นิ้ว
- ขนาด ๑๕X๓๐ ซม. (Panoramic)

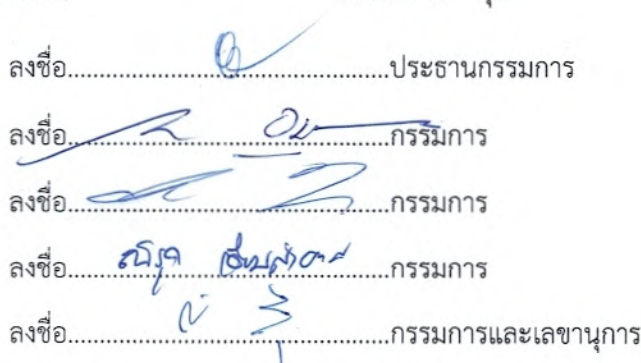

จำนวน ๘ ชุด

จำนวน ๘ ชด

จำนวน ๔ ชุด

จำนวน ๑ ชด

๒.๖.๒. คาสเซทที่ใช้งานสามารถใช้ร่วมกับถาดรองคาสเซทใต้เตียงเอกซเรย์ (Bucky Tray) และ ใช้ได้กับถาดรองคาสเซทสำหรับถ่ายเอกซเรย์ชนิดตั้งพื้น (Bucky Stand)

#### ๒.๗. คาสเซทพร้อมแผ่นรับภาพ (Imaging Plate) ของทันตกรรม

๒.๗.๑. ขนาดต่าง ๆ ไม่น้อยกว่าดังนี้

๒.๗.๑.๑. Image Plate (IP) size ๐ จำนวน ๔ แผ่น

๒.๗.๑.๒. Image Plate (IP) size ๒ จำนวน ๖ แผ่น

๒.๗.๑.๓. Image Plate (IP) size ๔ จำนวน ๒ แผ่น

๒.๗.๒. ชองกันน้ำลายสำหรับแผนรับภาพในช่องปาก (Intra Oral) แบบใช้แล้วทิ้ง มีรายละเอียด ดังบี้

๒.๗.๒.๑. ซองกันน้ำลาย size ๐ จำนวน ๑๐๐ ชิ้น ๒.๗.๒.๒. ซองกันน้ำลาย size ๒ จำนวน ๒๐๐ ชิ้น ๒.๗.๒.๓. ซองกันน้ำลาย size ๔ จำนวน ๑๐๐ ชิ้น

๒.๗.๓. แผ่นเพลทรับภาพรังสี Imaging plate (IP) มีขนาดบางสามารถโค้งงอได้

๒.๗.๔. อุปกรณ์จัดตำแหน่งแผ่นรับภาพ Imaging plate holder ๒.๗.๔.๑. Imaging plate holder ในตำแหน่ง Periapical จำนวน ๑ ชุด ๒.๗.๔.๒. Imaging plate holder ในตำแหน่ง Bite wing จำนวน ๑ ชุด ๒.๗.๔.๓. Imaging plate holder รักษารากฟัน จำนวน ๑ ชุด

#### .๓. เงื่อนไขเฉพาะและข้อกำหนดอื่น

- .๓.๑.๑. ผู้ให้เช่าจะต้องแสดงหลักฐาน (หนังสือรับรองจากบริษัท/โรงงานผู้ผลิต) ว่าเป็นผู้แทนโดยตรงจาก โรงงานผู้ผลิตในต่างประเทศ หรือเป็นสาขาของผู้ผลิตในประเทศ หรือผู้แทนจำหน่ายช่วงที่ได้รับการ แต่งตั้งจากผู้แทนจำหน่ายโดยตรง หรือได้รับมอบอำนาจจากผู้แทนจำหน่ายโดยตรง
- ๓.๒.๒. ผู้ให้เช่าจะต้องแสดงหลักฐานคุณวุฒิของช่างว่าผ่านการฝึกอบรมจากโรงงานผู้ผลิต
- ๓.๓.๓. มีคู่มือการใช้งาน (Operation Manual) ภาษาอังกฤษ และภาษาไทยไม่น้อยกว่าอย่างละ ๑ ชุด พร้อมคู่มืออิเล็กทรอนิกส์อย่างน้อย ๑ ชุด
- ต.ต.๔. มีคู่มือการซ่อมและวงจรของเครื่อง (Service & Technical manual)
- ๓.๓.๕. ผู้ให้เช่าจะต้องเสนอเครื่องที่มีรายละเอียดและคุณลักษณะอย่างต่ำครบทุกรายการ
- ๓.๓.๖. ผู้ให้เช่าต้องรับรองว่าชุดดีเทคเตอร์เป็นผลิตภัณฑ์ของแท้ ซึ่งมาจากการผลิตและประกอบเสร็จ สมบูรณ์ภายในบริษัทผู้ผลิต และมิใช่เป็นสินค้าประเภทจ้างผลิตแล้วนำมาจำหน่ายภายใต้ยี่ห้ออื่น

๓.๓.๗. ผู้ให้เช่าต้องทำการเชื่อมต่อระบบเครือข่าย PACS กับเครื่องมือทางการแพทย์เดิม และ/หรือระบบ mini PACS เดิมที่มีอยู่ของโรงพยาบาล และเครื่องมือทางการแพทย์และ/หรือระบบ mini PACS ที่ จะมีใหม่ในอนาคตให้เป็นระบบเดียวกันโดยไม่คิดค่าใช้จ่ายของการเชื่อมต่อพร้อมโอนถ่ายข้อมูล คนไข้ จากฐานข้อมูลทางรังสีวิทยาเดิมทั้งนี้ผู้เช่าต้องให้ความร่วมมือในการเชื่อมระบบดังกล่าว

ลงชื่อ 2 *ปี 1* กรรมการ 

 $\overline{50}$ 

 $\mathcal{L}^{\star}$ 

- ๓.๘.๘. ผู้ให้เช่าต้องเตรียมการและทำการเชื่อมต่อกับระบบ HIS ของโรงพยาบาลโดยต้องให้ข้อมูลการ เชื่อมต่อและจัดการปรับปรุงเปลี่ยนแปลงการเชื่อมต่อกับระบบ HIS ของโรงพยาบาลเพื่อให้การ เชื่อมต่อเสร็จสมบูรณ์ โดยต้องไม่คิดค่าบริการเพิ่มเติมใดๆ ทั้งสิ้น ทั้งนี้ยังรวมค่าใช้จ่ายต่างๆ สำหรับ software ของผู้ให้เช่าอันอาจจะเกิดขึ้นสำหรับการเชื่อมต่อจากการปรับปรุงระบบ HIS
- ๓.๘.๙. ผู้ให้เช่าต้องทำการติดตั้งชุดอ่านและแปลงสัญญาณภาพเอกชเรย์ระบบดิจิตอล (CR,DR) โดย ผู้เชี่ยวชาญของบริษัทผู้ให้เช่าในสถานที่ที่ผู้เช่ากำหนดและปรับปรุงห้องตามแบบที่ตกลงกับผู้เช่า

.๓.๘.๑๐. ผู้ให้เช่าต้องฝึกอบรมบุคลากรของโรงพยาบาลให้สามารถปฏิบัติหน้าที่ในตำแหน่ง PACS Admin ได้

๓.๘.๑๑. ผู้ให้เช่าต้องเปิดให้ผู้เชี่ยวชาญทางด้านคอมพิวเตอร์ กลุ่มงานรังสีวิทยามอบหมายเข้ามีส่วนร่วมใน การติดตั้ง

- .....๘.๑๒. โปรแกรมระบบ PACS และโปรแกรมที่เกี่ยวข้องต้องเป็นโปรแกรมล่าสุดที่จัดจำหน่ายโดยบริษัท เจ้าของผลิตภัณฑ์หลัก
- ๓.๘.๑๓. ผู้ให้เช่าต้องทดลองและทดสอบระบบให้สามารถใช้งานได้อย่างสมบูรณ์ก่อนการตรวจรับอย่างน้อย ๒ สัปดาห์
- .๓.๘.๑๔. การรับประกันคุณภาพผู้ให้เช่าต้องรับประกันความเสียหายทุกๆ อย่างที่เกิดขึ้นกับทุกส่วนของ เครื่องตลอดจนอุปกรณ์เพิ่มเติมต่างๆ เป็นระยะเวลาตามอนุสัญญาเช่านับแต่วันตรวจรับเสร็จสิ้น สำหรับกรณีที่มีการเสียของแผงวงจร (Board) ต้องเปลี่ยนใหม่ทั้ง Board ห้ามเปลี่ยนเฉพาะ Component ที่เสีย
- .๓.๘.๑๕. ผู้ให้เช่าต้องจัดให้มีบริการฉุกเฉินที่ให้บริการได้ทุกวันตลอด ๒๔ ชั่วโมง ไม่เว้นวันหยุดราชการโดย ไม่มีค่าใช้จ่ายเพิ่มเติม

๓.๘.๑๖. ค่าปรับเมื่อเกิดความผิดพลาดหรือความบกพร่องของระบบ

๓.๘.๑๖.๑ ถ้าเกิดความผิดพลาดหรือความบกพร่องของระบบปฏิบัติการด้านสารสนเทศและ ฐานข้อมูลหลักจนทำให้ไม่สามารถปฏิบัติงานทั้งระบบ ผู้ให้เช่าต้องเริ่มดำเนินการแก้ไข ภายใน ๑ ชั่วโมง และสามารถใช้งานระบบได้ ภายใน ๒๔ ชั่วโมง โดยไม่คิดค่าใช้จ่าย ใดๆ ทั้งสิ้น หากไม่สามารถดำเนินการให้แล้วเสร็จภายในเวลาที่กำหนดผู้ให้เช่าต้องนำ อุปกรณ์อื่น ที่มีประสิทธิภาพเท่าเทียมกันที่สามารถใช้ปฏิบัติงานได้มาทดแทนใน ช่วงเวลาที่นำอุปกรณ์ไปทำการซ่อมแซม หากผู้ให้เช่าไม่ปฏิบัติตามผู้เช่ามีสิทธิจ้าง บุคคลภายนอกทำการช่อมแซมแก้ไขแทนโดยผู้ให้เช่าเป็นผู้รับผิดชอบค่าใช้จ่ายทั้งหมด

ลงชื่อ... .ประธานกรรมการ  $24 - 155$ 3321175  $R = 1$ ลงชื่อ.. ..กรรมการ เอ็นวงๆ อามา .......กรรมการและเลขานการ

๓.๘.๑๖.๒ กรณีที่เกิดการชำรุดของอุปกรณ์ด้านรังสีวิทยา ได้แก่ เครื่องเอกซเรย์ ระบบอ่านและ แปลงสัญญาณภาพ <u>อุปกรณ์คอมพิวเตอร์ ได้แก่ เครื่องคอมพิวเตอร์แม่ข่าย เครื่อง</u>

<u>ไมโครคอมพิวเตอร์ เครื่องสำรองไฟ</u> และอุปกรณ์แปลงสัญญาณภาพที่ชำรุดจาก การใช้งานตามปกติวิสัย ผู้ให้เช่าต้องเริ่มดำเนินการแก้ไขภายใน ๒๔ ชั่วโมง และ ช่อมแชมแก้ไขให้ใช้การดีดังเดิมภายใน ๕ วันทำการ โดยไม่คิดค่าใช้จ่ายใดๆ ทั้งสิ้น หากไม่สามารถดำเนินการให้แล้วเสร็จภายในเวลาที่กำหนด ผู้ให้เช่าต้องนำอุปกรณ์ อื่น ที่มีประสิทธิภาพเท่าเทียมกันที่สามารถใช้ปฏิบัติงานได้มาทดแทนในช่วงเวลาที่ นำอุปกรณ์ไปทำการซ่อมแซมแก้ไขแทนโดยผู้ให้เช่าเป็นผู้รับผิดชอบค่าใช้จ่ายทั้งหมด

.๓.๘.๑๖.๓ หลังจากผู้เช่าได้รับแจ้งจากผู้ให้เช่าว่าไม่สามารถแก้ไขความผิดพลาดหรือความ บกพร่องของระบบและ/หรืออุปกรณ์ด้านรังสีวิทยาที่ชำรุดจากการใช้งานตามปกติได้ ตามกำหนด ผู้ให้เช่ายินยอมให้ผู้เช่าปรับเงินเป็นร่ายวัน ในอัตราค่าเช่ารายเดือนๆ นั้นหารด้วย ๓๐ โดยยินยอมให้หักจากค่าเช่าตามจำนวนวันที่เกินกำหนดนั้น

๓.๘.๑๗. ผู้ให้เช่าต้องส่งผู้เชี่ยวชาญมาอบรมการใช้งานระบบจนกว่าจะสามารถใช้งานระบบได้อย่างสมบูรณ์ .๓.๘.๑๘. โปรแกรมคอมพิวเตอร์ต่างๆ หากมีการพัฒนาและนำออกเผยแพร่ ผู้ให้เช่าต้องทำการ Upgrade ให้ภายในระยะเวลาไม่เกิน ๔ เดือน นับจากวันที่มีการนำออกเผยแพร่โดยไม่คิดมูลค่าเป็น ระยะเวลาตามอายุสัญญาเช่า และต้องนำส่งรุ่นที่ออกใหม่ล่าสุดก่อน

.๓.๘.๑๙.ผู้ให้เช่าต้องจัดทำตารางควบคุมคุณภาพทั้งในส่วนการสร้างภาพและการแสดงผลภาพพร้อมจัดทำ รายงานผล พร้อมส่งตารางการบำรุงรักษาโปรแกรมและครุภัณฑ์ ทุกๆ ๔ เดือนตลอดระยะเวลาเช่า ้เพื่อประกอบการวางแผนการทำงาน และต้องแจ้งล่วงหน้า ไม่น้อยกว่า ๗ วันก่อนเข้าดำเนินการ บำรงรักษา

.๓.๘.๒๐.กรณีสิ้นสุดสัญญาเช่าผู้ให้เช่าต้องรับผิดชอบในการโอนถ่ายข้อมูลทุกชนิดที่มีอยู่ในระบบให้กับ โรงพยาบาลและถ่ายโอนไปยังระบบที่ได้รับการติดตั้งใหม่ โดยไม่คิดค่าใช้จ่ายในการถ่ายโอนข้อมูล .๓.๘.๒๑.กรณีผู้เช่าต้องย้ายสถานที่ติดตั้ง หรือมีเครื่องเอกซเรย์ US CT MRI ใหม่ที่จะต้องนำภาพเข้าระบบ PACS ผู้ให้เช่าต้องไม่คิดค่าใช้จ่ายในการ set up หรือค่าเชื่อมต่อระบบเพิ่ม

๓.๘.๒๒. ผู้ให้เช่าต้องเข้ามาบำรุงรักษาระบบทุกๆ ๔ เดือน ตลอดอายุสัญญาเช่า

.๓.๘.๒๓. ผู้ให้เช่าต้องทำการฝึกอบรมต่างๆตามที่ผู้เช่าร้องขอเพิ่มเติมดังนี้

๓.๘.๒๓.๑ ผู้ให้เช่าต้องทำการอบรมแบบบรรยายให้กับแพทย์และเจ้าหน้าที่แผนกส่งตรวจต่างๆ (Physician) โดยใช้เวลาในช่วง Conference ของแต่ละแผนกหรือช่วงเวลาอื่นตามแต่ ตกลง

๓.๘.๒๓.๒ ผู้ให้เช่าต้องทำการอบรมเชิงปฏิบัติการแก่รังสีแพทย์ เทคนิเชี่ยน เป็นการอบรมแบบ ๑ ต่อ ๑ โดยใช้เครื่องที่ใช้งานระบบจริง เจ้าหน้าที่ผู้ช่วยแผนกเอกซเรย์, พยาบาล และ เจ้าหน้าที่ที่เกี่ยวข้อง เป็นการอบรมในห้อง Training ที่ทางโรงพยาบาลจัดหาให้ โดยให้ ทดลองใช้ระบบงานจริงไปพร้อมๆกับผู้บรรยาย

ลงชื่อ 2 22 avid Communication 

- ๓.๘.๒๓.๓ ผู้ให้เช่าต้องทำการฝึกอบรมการดูแลระบบ PACS และโปรแกรมที่เกี่ยวข้องรวมทั้ง วิธีการเชื่อมต่อภาพจากเครื่องมือต่างๆให้กับเจ้าหน้าที่สารสนเทศของกลุ่มงานฯและ/ หรือของโรงพยาบาลฯจนกว่าจะสามารถปฏิบัติการได้
- ี ๓.๘.๒๓.๔ ผู้ให้เช่าต้องอบรมช่างโรงพยาบาลในการตรวจซ่อมและวิเคราะห์ปัญหาเบื้องต้นได้
- ๓.๘.๒๓.๕ ผู้ให้เช่าต้องจัดทำเอกสารคู่มือวิธีการใช้งานแบบง่ายไม่น้อยกว่าจำนวนหน่วยแผนก ส่งตรวจ
- ๓.๘.๒๔. ผู้ให้เช่าต้องมีเอกสารรับรองว่ามีอะไหล่ขายในราคาท้องตลาดหรือให้บริการไม่น้อยกว่า ๕ ปี
- .๓.๘.๒๕. ในกรณีที่เครื่องและอุปกรณ์ชำรุด และผู้ให้เช่าได้ทำการแก้ไขแล้วถึง ๒ ครั้ง แต่ยังใช้การไม่ได้ ผู้ให้ เช่าต้องเปลี่ยนเฉพาะชิ้นส่วนหรืออุปกรณ์ใหม่ให้โดยไม่คิดค่าใช้จ่าย
- ๓.๘.๒๖. บริษัทฯผู้ขายต้องเสนอราคา maintenance พร้อมทั้ง upgrade software แบบเป็นรายปีมาให้ พิจารณา
- DICOM ๓ (รวมถึงเครื่องที่ผ่านการแปลงสัญญาณเป็น DICOM ๓ แล้ว) ให้กับกลุ่มงานรังสีวิทยา โดยไม่คิดมูลค่า ทั้งนี้รวมถึง Modalities ใหม่ตามมาตรฐาน DICOM ๓ ที่โรงพยาบาลฯจะจัดซื้อ ใหม่ในอนาคตด้วย
- ๓.๘.๒๘. ผู้ขายต้องรับประกันความเสียหายทุกๆอย่างที่เกิดขึ้นกับทุกส่วนของเครื่องตลอดจนอุปกรณ์ ้เพิ่มเติมต่างๆ เป็นเวลาไม่น้อยกว่า ๑ ปี นับแต่วันตรวจรับเสร็จสิ้น

๕. <u>ราคางบประมาณ</u> ๒,๙๔๐,๐๐๐.-บาท(สองล้านเก้าแสนสี่หมื่นบาทถ้วน) ๒,๙๔๐,๐๐๐.-บาท (สองล้านเก้าแสนสี่หมื่นบาทถ้วน) ราคากลาง

 $\sim$   $\sim$ 

 $\sqrt{3}$ 

(นายเอกโชติ พีรธรรมานนท์) นายแพทย์เชี่ยวชาญ ์ (นายเท็น อนั่นตลาโภชัย) นายแพทย์ชำนาญการ (นางสาวภูริตา วัฒนจิตสิริ) ทันตแพทย์ชำนาญการ (นางกัลยา สุขขี) นักรังสีการแพทย์ชำนาญการพิเศษ

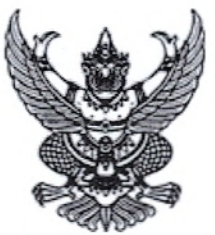

เอกสารประกวดราคาเช่าด้วยวิธีประกวดราคาอิเล็กทรอนิกส์ (e-biddine)

เลขที่ ๕๐๕/๒๕๖๓

การเช่าชุดแปลงสัญญาณภาพรังสีการแพทย์พร้อมระบบการจัดเก็บและรับส่งภาพทางการแพทย์แบบดิจิตอล (ระบบ PACS) ด้วยวิธีการทางอิเล็กทรอนิกส์ (E-Bidding) จำนวน ๑ งาน ตามประกาศ จังหวัดเพชรบุรี

ลงวันที่ ๓๐ กรกฎาคม ๒๕๖๓

้จังหวัดเพชรบุรี ซึ่งต่อไปนี้เรียกว่า "จังหวัด" มีความประสงค์จะประกวดราคาเช่าด้วยวิธีประกวดราคา อิเล็กทรอนิกส์ ตามรายการ ดังนี้

เช่าชุดแปลงสัญญาณภาพรังสีการ จำบวบ งาน ൳ แพทย์พร้อมระบบการจัดเก็บและรับส่ง ภาพทางการแพทย์แบบดิจิตอล (ระบบ PACS) ด้วยวิธีการทางอิเล็กทรอนิกส์ (E-Bidding)

้พัสดุที่จะเช่านี้ต้องเป็นของแท้ ของใหม่ ไม่เคยใช้งานมาก่อน ไม่เป็นของเก่าเก็บ อยู่ในสภาพที่จะใช้งานได้ทันทีและมี คุณลักษณะเฉพาะตรงตามที่กำหนดไว้ในเอกสารประกวดราคาเช่าด้วยวิธีประกวดราคาอิเล็กทรอนิกส์ฉบับนี้ โดยมีข้อ แนะนำและข้อกำหนด ดังต่อไปนี้

### เอกสารแนบท้ายเอกสารประกวดราคาอิเล็กทรอนิกส์

- รายละเอียดคุณลักษณะเฉพาะ <u>ඉ.ඉ</u>
- แบบใบเสนอราคาที่กำหนดไว้ในระบบการจัดซื้อจัดจ้างภาครัฐด้วยอิเล็กทรอนิกส์ ග.|්
- สัญญาเช่าคอมพิวเตอร์ **.** ග
- ๑.๔ แบบหนังสือค้ำประกัน
	- (๑) หลักประกันสัญญา
- ๑.๕ บทนิยาม
	- (๑) ผู้มีผลประโยชน์ร่วมกัน
	- (๒) การขัดขวางการแข่งขันอย่างเป็นธรรม
- แบบบัญชีเอกสารที่กำหนดไว้ในระบบจัดซื้อจัดจ้างภาครัฐด้วยอิเล็กทรอนิกส์ ෧.๖
	- (๑) บัญชีเอกสารส่วนที่ ๑
	- (๒) บัญชีเอกสารส่วนที่ ๒

#### คุณสมบัติของผู้ยื่นข้อเสนอ ២.

- มีความสามารถตามกฎหมาย ២.๑
- ไม่เป็นบุคคลล้มละลาย  $\mathbf{E}$ .

ไม่อย่ระหว่างเลิกกิจการ  $\mathfrak{b}$ .ពា

ไม่เป็นบุคคลซึ่งอยู่ระหว่างถูกระงับการยื่นข้อเสนอหรือทำสัญญากับหน่วยงานของรัฐไว้  $6.6$ ชั่วคราว เนื่องจากเป็นผู้ที่ไม่ผ่านเกณฑ์การประเมินผลการปฏิบัติงานของผู้ประกอบการตามระเบียบที่รัฐมนตรีว่าการ กระทรวงการคลังกำหนดตามที่ประกาศเผยแพร่ในระบบเครือข่ายสารสนเทศของกรมบัญชีกลาง

๒.๕ ไม่เป็นบุคคลซึ่งถูกระบุชื่อไว้ในบัญชีรายชื่อผู้ทิ้งงานและได้แจ้งเวียนชื่อให้เป็นผู้ทิ้งงาน ของหน่วยงานของรัฐในระบบเครือข่ายสารสนเทศของกรมบัญชีกลาง ซึ่งรวมถึงนิติบุคคลที่ผู้ทิ้งงานเป็นหุ้นส่วนผู้ ิจัดการ กรรมการผู้จัดการ ผู้บริหาร ผู้มีอำนาจในการดำเนินงานในกิจการของนิติบุคคลนั้นด้วย

มีคุณสมบัติและไม่มีลักษณะต้องห้ามตามที่คณะกรรมการนโยบายการจัดซื้อจัดจ้างและ  $\mathfrak{b}$ การบริหารพัสดุภาครัฐกำหนดในราชกิจจานุเบกษา

> เป็นนิติบุคคลผู้มีอาชีพให้เช่าพัสดุที่ประกวดราคาอิเล็กทรอนิกส์ดังกล่าว  $\circ$ .  $\circ$

๒.๘ ไม่เป็นผู้มีผลประโยชน์ร่วมกันกับผู้ยื่นข้อเสนอรายอื่นที่เข้ายื่นข้อเสนอให้แก่ จังหวัด ณ วันประกาศประกวดราคาอิเล็กทรอนิกส์ หรือไม่เป็นผู้กระทำการอันเป็นการขัดขวางการแข่งขันอย่างเป็นธรรมในการ ประกวดราคาอิเล็กทรอนิกส์ครั้งนี้

๒.๙ ไม่เป็นผู้ได้รับเอกสิทธิ์หรือความคุ้มกัน ซึ่งอาจปฏิเสธไม่ยอมขึ้นศาลไทย เว้นแต่รัฐบาล ของผู้ยื่นข้อเสนอได้มีคำสั่งให้สละเอกสิทธิ์และความคุ้มกันเช่นว่านั้น

๒.๑๐ ผู้ยื่นข้อเสนอต้องลงทะเบียนในระบบจัดซื้อจัดจ้างภาครัฐด้วยอิเล็กทรอนิกส์ (Electronic Government Procurement: e - GP) ของกรมบัญชีกลาง

๓. หลักฐานการยื่นข้อเสนอ

ผู้ยื่นข้อเสนอจะต้องเสนอเอกสารหลักฐานยื่นมาพร้อมกับการเสนอราคาทางระบบจัดซื้อจัดจ้าง ภาครัฐด้วยอิเล็กทรอนิกส์ โดยแยกเป็น ๒ ส่วน คือ

> ้ส่วนที่ ๑ อย่างน้อยต้องมีเอกสารดังต่อไปนี้  $m, \omega$

> > (๑) ในกรณีผู้ยื่นข้อเสนอเป็นนิติบุคคล

(ก) ห้างหุ้นส่วนสามัญหรือห้างหุ้นส่วนจำกัด ให้ยื่นสำเนาหนังสือรับรองการจด ทะเบียนนิติบุคคล บัญชีรายชื่อหุ้นส่วนผู้จัดการ ผู้มีอำนาจควบคุม (ถ้ามี) พร้อมทั้งรับรองสำเนาถูกต้อง

(ข) บริษัทจำกัดหรือบริษัทมหาชนจำกัด ให้ยื่นสำเนาหนังสือรับรองการจด ทะเบียนนิติบุคคล หนังสือบริคณห์สนธิ บัญชีรายชื่อกรรมการผู้จัดการ ผู้มีอำนาจควบคุม (ถ้ามี) และบัญชีผู้ถือหุ้นราย ใหญ่ (ถ้ามี) พร้อมทั้งรับรองสำเนาถูกต้อง

(๒) ในกรณีผู้ยื่นข้อเสนอเป็นบุคคลธรรมดาหรือคณะบุคคลที่มิใช่นิติบุคคล ให้ยื่น สำเนาบัตรประจำตัวประชาชนของผู้นั้น สำเนาข้อตกลงที่แสดงถึงการเข้าเป็นหุ้นส่วน (ถ้ามี) สำเนาบัตรประจำตัว ประชาชนของผู้เป็นหุ้นส่วน หรือสำเนาหนังสือเดินทางของผู้เป็นหุ้นส่วนที่มิได้ถือสัญชาติไทย พร้อมทั้งรับรองสำเนา ถกต้อง

(๓) ในกรณีผู้ยื่นข้อเสนอเป็นผู้ยื่นข้อเสนอร่วมกันในฐานะเป็นผู้ร่วมค้า ให้ยื่นสำเนา สัญญาของการเข้าร่วมค้า และเอกสารตามที่ระบุไว้ใน (๑) หรือ (๒) ของผู้ร่วมค้า แล้วแต่กรณี

- (๔) เอกสารเพิ่มเติมอื่นๆ
	- (๔.๑) สำเนาใบทะเบียนพาณิชย์ (พร้อมรับรองสำเนาถูกต้อง)
	- (๔.๒) สำเนาใบทะเบียนภาษีมูลค่าเพิ่ม (พร้อมรับรองสำเนาถูกต้อง)

(๕) บัญชีเอกสารส่วนที่ ๑ ทั้งหมดที่ได้ยื่นพร้อมกับการเสนอราคาทางระบบจัดซื้อจัด จ้างภาครัฐด้วยอิเล็กทรอนิกส์ ตามแบบในข้อ ๑.๖ (๑) โดยไม่ต้องแนบในรูปแบบ PDF File (Portable Document Format)

ทั้งนี้ เมื่อผู้ยื่นข้อเสนอดำเนินการแนบไฟล์เอกสารตามบัญชีเอกสารส่วนที่ ๑ ครบ

ถ้วน ถูกต้องแล้ว ระบบจัดซื้อจัดจ้างภาครัฐด้วยอิเล็กทรอนิกส์จะสร้างบัญชีเอกสารส่วนที่ ๑ ตามแบบในข้อ ๑.๖ (๑) ให้โดยผู้ยื่นข้อเสนอไม่ต้องแนบบัญชีเอกสารส่วนที่ ๑ ดังกล่าวในรูปแบบ PDF File (Portable Document Format)

#### ส่วนที่ ๒ อย่างน้อยต้องมีเอกสารดังต่อไปนี้  $m.ln$

(๑) ในกรณีที่ผู้ยื่นข้อเสนอมอบอำนาจให้บุคคลอื่นกระทำการแทนให้แนบหนังสือมอบ อำนาจซึ่งติดอากรแสตมป์ตามกฎหมาย โดยมีหลักฐานแสดงตัวตนของผู้มอบอำนาจและผู้รับมอบอำนาจ ทั้งนี้หาก ผู้รับมอบอำนาจเป็นบุคคลธรรมดาต้องเป็นผู้ที่บรรลุนิติภาวะตามกฎหมายแล้วเท่านั้น

- (๒) แคตตาล็อกและ/หรือรายละเอียดคุณลักษณะเฉพาะ ตามข้อ ๔.๔
- (๓) เอกสารเพิ่มเติมอื่นๆ
	- (๓.๑) ใบแสดงการลงทะเบียนในระบบ e-gp

(๔) บัญชีเอกสารส่วนที่ ๒ ทั้งหมดที่ได้ยื่นพร้อมกับการเสนอราคาทางระบบจัดชื้อจัด จ้างภาครัฐด้วยอิเล็กทรอนิกส์ ตามแบบในข้อ ๑.๖ (๒) โดยไม่ต้องแนบในรูปแบบ PDF File (Portable Document Format)

ทั้งนี้ เมื่อผู้ยื่นข้อเสนอดำเนินการแนบไฟล์เอกสารตามบัญชีเอกสารส่วนที่ ๒ ครบ ถ้วน ถูกต้องแล้ว ระบบจัดซื้อจัดจ้างภาครัฐด้วยอิเล็กทรอนิกส์จะสร้างบัญชีเอกสารส่วนที่ ๒ ตามแบบในข้อ ๑.๖ (๒) ให้โดยผู้ยื่นข้อเสนอไม่ต้องแนบบัญชีเอกสารส่วนที่ ๒ ดังกล่าวในรูปแบบ PDF File (Portable Document Format)

#### ๔. การเสนอราคา

ผู้ยื่นข้อเสนอต้องยื่นข้อเสนอและเสนอราคาทางระบบจัดซื้อจัดจ้างภาครัฐด้วย  $\mathbb{C}.\mathbb{O}$ อิเล็กทรอนิกส์ตามที่กำหนดไว้ในเอกสารประกวดราคาอิเล็กทรอนิกส์นี้ โดยไม่มีเงื่อนไขใดๆ ทั้งสิ้น และจะต้องกรอก ข้อความให้ถูกต้องครบถ้วน พร้อมทั้งหลักฐานแสดงตัวตนและทำการยืนยันตัวตนของผู้ยื่นข้อเสนอโดยไม่ต้องแนบใบ เสนอราคาในรูปแบบ PDF File (Portable Document Format)

ในการเสนอราคาให้เสนอราคาเป็นเงินบาท และเสนอราคาได้เพียงครั้งเดียวและราคา  $\mathbb{C}$ . เดียวโดยเสนอราคารวม และหรือราคาต่อหน่วย และหรือต่อรายการ ตามเงื่อนไขที่ระบุไว้ท้ายใบเสนอราคาให้ถูกต้อง ทั้งนี้ ราคารวมที่เสนอจะต้องตรงกันทั้งตัวเลขและตัวหนังสือ ถ้าตัวเลขและตัวหนังสือไม่ตรงกัน ให้ถือตัวหนังสือเป็น ้สำคัญ โดยคิดราคารวมทั้งสิ้นซึ่งรวมค่าภาษีมูลค่าเพิ่ม ภาษีอากรอื่น ค่าขนส่ง ค่าจดทะเบียน และค่าใช้จ่ายอื่นๆ ทั้ง ปวงไว้แล้ว จนกระทั่งส่งมอบพัสดุให้ ณ งานรังสีวิทยา โรงพยาบาลพระจอมเกล้า จังหวัดเพชรบุรี

ราคาที่เสนอจะต้องเสนอกำหนดยืนราคาไม่น้อยกว่า ๙๐ วัน ตั้งแต่วันเสนอราคาโดย ภายในกำหนดยืนราคา ผู้ยื่นข้อเสนอต้องรับผิดขอบราคาที่ตนได้เสนอไว้ และจะถอนการเสนอราคามิได้ ผู้ยื่นข้อเสนอจะต้องเสนอกำหนดเวลาส่งมอบพัสดุที่ให้เช่าไม่เกิน ๙๐ วัน นับถัดจากวัน  $\propto$ .ണ ลงนามในสัญญาเช่า หรือวันที่ได้รับหนังสือแจ้งจาก จังหวัด ให้ส่งมอบพัสดุที่ให้เช่า

๔.๔ ผู้ยื่นข้อเสนอจะต้องส่งแคตตาล็อก และหรือรายละเอียดคุณลักษณะเฉพาะของ เช่าชุด แปลงสัญญาณภาพรังสีการแพทย์พร้อมระบบการจัดเก็บและรับส่งภาพทางการแพทย์แบบดิจิตอล (ระบบ PACS)

จำนวน ๑ งาน ไปพร้อมการเสนอราคาทางระบบจัดซื้อจัดจ้างภาครัฐด้วยอิเล็กทรอนิกส์ เพื่อประกอบการพิจารณา หลักฐานดังกล่าวนี้ จังหวัดจะยึดไว้เป็นเอกสารของทางราชการ

๔.๕ ก่อนเสนอราคา ผู้ยื่นข้อเสนอควรตรวจดูร่างสัญญา รายละเอียดคุณลักษณะเฉพาะ ฯลฯ ให้ถี่ถ้วนและเข้าใจเอกสารประกวดราคาอิเล็กทรอนิกส์ทั้งหมดเสียก่อนที่จะตกลงยื่นข้อเสนอตามเงื่อนไขใน เอกสารประกวดราคาเช่าอิเล็กทรอนิกส์

ผู้ยื่นข้อเสนอจะต้องยื่นข้อเสนอและเสนอราคาทางระบบการจัดซื้อจัดจ้างภาครัฐด้วย  $C.5$ อิเล็กทรอนิกส์ในวันที่ ๕ สิงหาคม ๒๕๖๓ ระหว่างเวลา ๐๘.๓๐ น. ถึง ๑๖.๓๐ น. และเวลาในการเสนอราคาให้ถือ ตามเวลาของระบบการจัดซื้อจัดจ้างภาครัฐด้วยอิเล็กทรอนิกส์เป็นเกณฑ์

เมื่อพ้นกำหนดเวลายื่นข้อเสนอและเสนอราคาแล้ว จะไม่รับเอกสารการยื่นข้อเสนอและการ เสนอราคาใดๆ โดยเด็ดขาด

ผู้ยื่นข้อเสนอต้องจัดทำเอกสารสำหรับใช้ในการเสนอราคาในรูปแบบไฟล์เอกสาร  $R.\n$ ประเภท PDF File (Portable Document Format) โดยผู้ยื่นข้อเสนอต้องเป็นผู้รับผิดชอบตรวจสอบความครบถ้วน ถูกต้อง และชัดเจนของเอกสาร PDF File ก่อนที่จะยืนยันการเสนอราคา แล้วจึงส่งข้อมูล (Upload) เพื่อเป็นการ เสนอราคาให้แก่ จังหวัด ผ่านทางระบบจัดซื้อจัดจ้างภาครัฐด้วยอิเล็กทรอนิกส์

๔.๙ คณะกรรมการพิจารณาผลการประกวดราคาอิเล็กทรอนิกส์ จะดำเนินการตรวจสอบ คุณสมบัติของผู้ยื่นข้อเสนอแต่ละรายว่า เป็นผู้ยื่นข้อเสนอที่มีผลประโยชน์ร่วมกันกับผู้ยื่นข้อเสนอรายอื่น ตามข้อ ๑.๕ (๑) หรือไม่ หากปรากฏว่าผู้ยื่นข้อเสนอรายใดเป็นผู้ยื่นข้อเสนอที่มีผลประโยชน์ร่วมกันกับผู้ยื่นข้อเสนอรายอื่น คณะ กรรมการฯ จะตัดรายชื่อผู้ยื่นข้อเสนอที่มีผลประโยชน์ร่วมกันนั้นออกจากการเป็นผู้ยื่นข้อเสนอ

หากปรากฏต่อคณะกรรมการพิจารณาผลการประกวดราคาอิเล็กทรอนิกส์ว่า ก่อนหรือในขณะที่ มีการพิจารณาข้อเสนอ มีผู้ยื่นข้อเสนอรายใดกระทำการอันเป็นการขัดขวางการแข่งขันอย่างเป็นธรรมตามข้อ ๑.๕ (๒) และคณะกรรมการฯ เชื่อว่ามีการกระทำอันเป็นการขัดขวางการแข่งขันอย่างเป็นธรรม คณะกรรมการฯ จะตัดรายชื่อ ผู้ยื่นข้อเสนอรายนั้นออกจากการเป็นผู้ยื่นข้อเสนอ และจังหวัด จะพิจารณาลงโทษผู้ยื่นข้อเสนอดังกล่าวเป็นผู้ทิ้งงาน เว้นแต่ จังหวัด จะพิจารณาเห็นว่าผู้ยื่นข้อเสนอรายนั้นมิใช่เป็นผู้ริเริ่มให้มีการกระทำดังกล่าวและได้ให้ความร่วมมือ เป็นประโยชน์ต่อการพิจารณาของ จังหวัด

> ผู้ยื่นข้อเสนอจะต้องปฏิบัติ ดังนี้  $6.00$

> > (๑) ปฏิบัติตามเงื่อนไขที่ระบุไว้ในเอกสารประกวดราคาอิเล็กทรอนิกส์

จ่ายทั้งปวงไว้ด้วยแล้ว

ราคาที่เสนอจะต้องเป็นราคาที่รวมภาษีมูลค่าเพิ่ม และภาษีอื่นๆ (ถ้ามี) รวมค่าใช้

้ผู้ยื่นข้อเสนอจะต้องลงทะเบียนเพื่อเข้าสู่กระบวนการเสนอราคา ตามวัน เวลา ที่  $(m)$ 

กำหนด

ผู้ยื่นข้อเสนอจะถอนการเสนอราคาที่เสนอแล้วไม่ได้  $\mathcal{L}$ 

ผู้ยื่นข้อเสนอต้องศึกษาและทำความเข้าใจในระบบและวิธีการเสนอราคาด้วยวิธี  $(\mathfrak{E})$ ประกวดราคาอิเล็กทรอนิกส์ ของกรมบัญชีกลางที่แสดงไว้ในเว็บไซต์ www.gprocurement.go.th

> หลักเกณฑ์และสิทธิ์ในการพิจารณา ഭ.

 $(\mathfrak{b})$ 

ในการพิจารณาผลการยื่นข้อเสนอประกวดราคาอิเล็กทรอนิกส์ครั้งนี้ จังหวัดจะ ഭ്ര พิจารณาตัดสินโดยใช้หลักเกณฑ์ ราคา

การพิจารณาผู้ชนะการยื่นข้อเสนอ e lo

กรณีใช้หลักเกณฑ์ราคาในการพิจารณาผู้ชนะการยื่นข้อเสนอ จังหวัด จะพิจารณาจาก

ราคารวม

หากผู้ยื่นข้อเสนอรายใดมีคุณสมบัติไม่ถูกต้องตามข้อ ๒ หรือยื่นหลักฐานการยื่นข้อ  $\mathbb{C}$   $\mathbb{D}$ เสนอไม่ถูกต้อง หรือไม่ครบถ้วนตามข้อ ๓ หรือยื่นข้อเสนอไม่ถูกต้องตามข้อ ๔ คณะกรรมการพิจารณาผลการ ประกวดราคาอิเล็กทรอนิกส์จะไม่รับพิจารณาข้อเสนอของผู้ยื่นข้อเสนอรายนั้น เว้นแต่ ผู้ยื่นข้อเสนอรายใดเสนอ เอกสารทางเทคนิคหรือรายละเอียดคุณลักษณะเฉพาะของพัสดุที่ให้เช่าไม่ครบถ้วน หรือเสนอรายละเอียดแตกต่างไป จากเงื่อนไขที่จังหวัดกำหนดไว้ในประกาศและเอกสารประกวดราคาอิเล็กทรอนิกส์ ในส่วนที่มิใช่สาระสำคัญและความ แตกต่างนั้นไม่มีผลทำให้เกิดการได้เปรียบเสียเปรียบต่อผู้ยื่นข้อเสนอรายอื่น หรือเป็นการผิดพลาดเล็กน้อย คณะกรรม การฯ อาจพิจารณาผ่อนปรนการตัดสิทธิผู้ยื่นข้อเสนอรายนั้น

จังหวัดสงวนสิทธิ์ไม่พิจารณาข้อเสนอของผู้ยื่นข้อเสนอโดยไม่มีการผ่อนผัน ในกรณีดัง ๕.๓ ต่อไปนี้

(๑) ไม่ปรากฏชื่อผู้ยื่นข้อเสนอรายนั้นในบัญชีรายชื่อผู้รับเอกสารประกวดราคา ้อิเล็กทรอนิกส์ทางระบบจัดซื้อจัดจ้างด้วยอิเล็กทรอนิกส์ หรือบัญชีรายชื่อผู้เช่าเอกสารประกวดราคาอิเล็กทรอนิกส์ ทางระบบจัดชี้อจัดจ้างด้วยอิเล็กทรอนิกส์ ของจังหวัด

(๒) ไม่กรอกชื่อผู้ยื่นข้อเสนอในการเสนอราคาทางระบบจัดซื้อจัดจ้างด้วย

อิเล็กทรอนิกส์

เสนอรายละเอียดแตกต่างไปจากเงื่อนไขที่กำหนดในเอกสารประกวดราคา  $(m)$ ้อิเล็กทรอนิกส์ที่เป็นสาระสำคัญ หรือมีผลทำให้เกิดความได้เปรียบเสียเปรียบแก่ผู้ยื่นข้อเสนอรายอื่น

ในการตัดสินการประกวดราคาอิเล็กทรอนิกส์หรือในการทำสัญญา คณะกรรมการ 2 ª พิจารณาผลการประกวดราคาอิเล็กทรอนิกส์หรือจังหวัดมีสิทธิให้ผู้ยื่นข้อเสนอชี้แจงข้อเท็จจริงเพิ่มเติมได้ จังหวัด มี สิทธิที่จะไม่รับข้อเสนอ ไม่รับราคา หรือไม่ทำสัญญา หากข้อเท็จจริงดังกล่าวไม่เหมาะสมหรือไม่ถูกต้อง

จังหวัดทรงไว้ซึ่งสิทธิที่จะไม่รับราคาต่ำสุด หรือราคาหนึ่งราคาใด หรือราคาที่เสนอ 2.2 ทั้งหมดก็ได้ และอาจพิจารณาเลือกเช่าในจำนวน หรือขนาด หรือเฉพาะรายการหนึ่งรายการใด หรืออาจจะยกเลิกการ ี ประกวดราคาอิเล็กทรอนิกส์โดยไม่พิจารณาเช่าเลยก็ได้ สุดแต่จะพิจารณา ทั้งนี้ เพื่อประโยชน์ของทางราชการเป็น ้สำคัญ และให้ถือว่าการตัดสินของ จังหวัดเป็นเด็ดขาด ผู้ยื่นข้อเสนอจะเรียกร้องค่าใช้จ่าย หรือค่าเสียหายใดๆ มิได้ ้รวมทั้งจังหวัด จะพิจารณายกเลิกการประกวดราคาอิเล็กทรอนิกส์และลงโทษผู้ยื่นข้อเสนอเป็นผู้ทิ้งงาน ไม่ว่าจะเป็นผู้ ้ยื่นข้อเสนอที่ได้รับการคัดเลือกหรือไม่ก็ตาม หากมีเหตุที่เชื่อถือได้ว่าการยื่นข้อเสนอกระทำการโดยไม่สุจริต เช่น การ เสนอเอกสารอันเป็นเท็จ หรือใช้ชื่อบุคคลธรรมดา หรือนิติบุคคลอื่นมาเสนอราคาแทน เป็นต้น

ในกรณีที่ผู้ยื่นข้อเสนอรายที่เสนอราคาต่ำสุด เสนอราคาต่ำจนคาดหมายได้ว่าไม่อาจดำเนิน งานตามเอกสารประกวดราคาอิเล็กทรอนิกส์ได้ คณะกรรมการพิจารณาผลการประกวดราคาอิเล็กทรอนิกส์หรือ ี จังหวัด จะให้ผู้ยื่นข้อเสนอนั้นชี้แจงและแสดงหลักฐานที่ทำให้เชื่อได้ว่า ผู้ยื่นข้อเสนอสามารถดำเนินการตามเอกสาร ประกวดราคาอิเล็กทรอนิกส์ให้เสร็จสมบูรณ์ หากคำชี้แจงไม่เป็นที่รับฟังได้ จังหวัด มีสิทธิที่จะไม่รับข้อเสนอหรือไม่รับ ราคาของผู้ยื่นข้อเสนอรายนั้น ทั้งนี้ ผู้ยื่นข้อเสนอดังกล่าวไม่มีสิทธิเรียกร้องค่าใช้จ่ายหรือค่าเสียหายใดๆ จากจังหวัด ก่อนลงนามในสัญญาจังหวัดอาจประกาศยกเลิกการประกวดราคาอิเล็กทรอนิกส์ หาก G.b ปรากฏว่ามีการกระทำที่เข้าลักษณะผู้ยื่นข้อเสนอที่ชนะการประกวดราคาหรือที่ได้รับการคัดเลือกมีผลประโยชน์ร่วม

-กัน หรือมีส่วนได้เสียกับผู้ยื่นข้อเสนอรายอื่น หรือขัดขวางการแข่งขันอย่างเป็นธรรม หรือสมยอมกันกับผู้ยื่นข้อเสนอ รายอื่น หรือเจ้าหน้าที่ในการเสนอราคา หรือส่อว่ากระทำการทุจริตอื่นใดในการเสนอราคา

> การทำสัญญาเช่า ৯.

ในกรณีที่ผู้ชนะการประกวดราคาอิเล็กทรอนิกส์ สามารถส่งมอบพัสดุที่ให้เช่าได้ครบ  $D.@$ ถ้วนภายใน ๕ วันทำการ นับแต่วันที่ทำข้อตกลงเช่าจังหวัดจะพิจารณาจัดทำข้อตกลงเป็นหนังสือแทนการทำสัญญา ตามแบบสัญญาดังระบุ ในข้อ ๑.๓ ก็ได้

ในกรณีที่ผู้ชนะการประกวดราคาอิเล็กทรอนิกส์ไม่สามารถส่งมอบสิ่งของได้ครบถ้วน  $b.6$ ภายใน ๕ วันทำการ หรือจังหวัดเห็นว่าไม่สมควรจัดทำข้อตกลงเป็นหนังสือ ตามข้อ ๖.๑ ผู้ชนะการประกวดราคา อิเล็กทรอนิกส์จะต้องทำสัญญาเช่าตามแบบสัญญาดังระบุในข้อ ๑.๓ หรือทำข้อตกลงเป็นหนังสือ กับจังหวัดภายใน ๗ วัน นับถัดจากวันที่ได้รับแจ้ง และจะต้องวางหลักประกันสัญญาเป็นจำนวนเงินเท่ากับร้อยละ ๕ ของราคาค่าพัสดุที่ให้ เช่าที่ประกวดราคาอิเล็กทรอนิกส์ให้จังหวัดยึดถือไว้ในขณะทำสัญญา โดยใช้หลักประกันอย่างหนึ่งอย่างใดดังต่อไปนี้

> เงินสด  $(a)$

เช็คหรือดราฟท์ที่ธนาคารเช็นสั่งจ่าย ซึ่งเป็นเช็คหรือดราฟท์ลงวันที่ที่ใช้เช็คหรือดราฟท์  $(\mathbf{b})$ นั้นชำระต่อเจ้าหน้าที่ในวันทำสัญญา หรือก่อนวันนั้นไม่เกิน ๓ วันทำการ

(๓) หนังสือค้ำประกันของธนาคารภายในประเทศ ตามตัวอย่างที่คณะกรรมการนโยบาย กำหนด ดังระบุในข้อ ๑.๔ (๒) หรือจะเป็นหนังสือค้ำประกันอิเล็กทรอนิกส์ตามวิธีการที่กรมบัญชีกลางกำหนด

หนังสือค้ำประกันของบริษัทเงินทุน หรือบริษัทเงินทุนหลักทรัพย์ที่ได้รับอนุญาตให้  $(\alpha)$ ประกอบกิจการเงินทุนเพื่อการพาณิชย์และประกอบธุรกิจค้ำประกันตามประกาศของธนาคารแห่งประเทศไทย ตาม รายชื่อบริษัทเงินทุนที่ธนาคารแห่งประเทศไทยแจ้งเวียนให้ทราบ โดยอนุโลมให้ใช้ตามตัวอย่างหนังสือค้ำประกันของ ธนาคารที่คณะกรรมการนโยบายกำหนด ดังระบุในข้อ ๑.๔ (๒)

(๕) พันธบัตรรัฐบาลไทย

หลักประกันนี้จะคืนให้ โดยไม่มีดอกเบี้ยภายใน ๑๕ วัน นับถัดจากวันที่ผู้ชนะการประกวดราคา อิเล็กทรอนิกส์ (ผู้ให้เช่า) พ้นจากข้อผูกพันตามสัญญาเช่าแล้ว

หลักประกันนี้จะคืนให้ โดยไม่มีดอกเบี้ย ตามอัตราส่วนของพัสดุที่ให้เช่าซึ่งจังหวัด ได้รับมอบไว้

แล้ว

#### $_{\text{c}}$ ค่าจ้างและการจ่ายเงิน

้จังหวัด จะจ่ายค่าเช่าซึ่งได้รวมภาษีมูลค่าเพิ่ม ตลอดจนภาษีอากรอื่นๆ และค่าใช้จ่ายทั้งปวงแล้ว ให้แก่ผู้ยื่นข้อเสนอที่ได้รับการคัดเลือกให้เป็นผู้ให้เช่า เมื่อผู้ให้เช่าได้ส่งมอบพัสดุที่ให้เช่าได้ครบถ้วนตามสัญญาเช่าหรือ ข้อตกลงเป็นหนังสือ และจังหวัด ได้ตรวจรับมอบพัสดุที่ให้เช่าไว้เรียบร้อยแล้ว

> อัตราค่าปรับ  $\tilde{a}$

ค่าปรับตามแบบสัญญาเช่าแนบท้ายเอกสารประกวดราคาอิเล็กทรอนิกส์นี้ หรือข้อตกลงเช่าเป็น หนังสือ ให้คิดในอัตราร้อยละ ๐.๑๐ ของราคาค่าพัสดุที่ให้เช่าที่ยังไม่ได้รับมอบต่อวัน

#### การรับประกันความชำรุดบกพร่อง

ผู้ชนะการประกวดราคาอิเล็กทรอนิกส์ ซึ่งได้ทำสัญญาเช่าตามแบบดังระบุในข้อ ๑.๓ หรือทำข้อ ตกลงเช่าเป็นหนังสือ แล้วแต่กรณี จะต้องรับประกันความชำรุดบกพร่องของสิ่งของที่เช่าที่เกิดขึ้นภายในระยะเวลาไม่

เน้อยกว่า ๑ ปี นับถัดจากวันที่ จังหวัด ได้รับมอบพัสดุที่ให้เช่า โดยต้องรีบจัดการซ่อมแซมแก้ไขให้ใช้การได้ดีดัง เดิมภายใน ๑๕ วัน นับถัดจากวันที่ได้รับแจ้งความชำรดบกพร่อง

> ข้อสงวนสิทธิ์ในการยื่นข้อเสนอและอื่นๆ 00.

> > ๑๐.๑ เงินค่าพัสดุสำหรับการเช่าครั้งนี้ ได้มาจากเงินบำรุงโรงพยาบาล ประจำปีงบประมาณ

bebm

การลงนามในสัญญาจะกระทำได้ ต่อเมื่อจังหวัดได้รับอนุมัติเงินค่าพัสดุจากเงินบำรุงโรง พยาบาล ประจำปีงบประมาณ ๒๕๖๓ แล้วเท่านั้น

๑๐.๒ เมื่อจังหวัดได้คัดเลือกผู้ยื่นข้อเสนอรายใดให้เป็นผู้ให้เช่า และได้ตกลงเช่าพัสดุตามการ ประกวดราคาอิเล็กทรอนิกส์แล้ว ถ้าผู้ให้เช่าจะต้องสั่งหรือนำพัสดุที่ให้เช่าดังกล่าวเข้ามาจากต่างประเทศและของนั้น ต้องนำเข้ามาโดยทางเรือในเส้นทางที่มีเรือไทยเดินอยู่ และสามารถให้บริการรับขนได้ตามที่รัฐมนตรีว่าการกระทรวง ้คมนาคมประกาศกำหนด ผู้ยื่นข้อเสนอซึ่งเป็นผู้ให้เช่าจะต้องปฏิบัติตามกฎหมายว่าด้วยการส่งเสริมการพาณิชยนาวี ดังนี้

(๑) แจ้งการสั่งหรือนำพัสดุที่ให้เช่าที่เช่าดังกล่าวเข้ามาจากต่างประเทศต่อกรมเจ้าท่า ภายใน ๗ วัน นับตั้งแต่วันที่ผู้ให้เช่าสั่ง หรือเช่าของจากต่างประเทศ เว้นแต่เป็นของที่รัฐมนตรีว่าการกระทรวง คมนาคมประกาศยกเว้นให้บรรทุกโดยเรืออื่นได้

(๒) จัดการให้สิ่งของที่เช่าดังกล่าวบรรทุกโดยเรือไทย หรือเรือที่มีสิทธิเช่นเดียวกับเรือ ไทย จากต่างประเทศมายังประเทศไทย เว้นแต่จะได้รับอนุญาตจากกรมเจ้าท่า ให้บรรทุกสิ่งของนั้นโดยเรืออื่นที่มิใช่ เรือไทย ซึ่งจะต้องได้รับอนุญาตเช่นนั้นก่อนบรรทุกของลงเรืออื่น หรือเป็นของที่รัฐมนตรีว่าการกระทรวงคมนาคม ประกาศยกเว้นให้บรรทุกโดยเรืออื่น

(๓) ในกรณีที่ไม่ปฏิบัติตาม (๑) หรือ (๒) ผู้ให้เช่าจะต้องรับผิดตามกฎหมายว่าด้วยการ ส่งเสริมการพาณิชยนาวี

๑๐.๓ ผู้ยื่นข้อเสนอซึ่งจังหวัดได้คัดเลือกแล้ว ไม่ไปทำสัญญาหรือข้อตกลงเช่าเป็นหนังสือ ภายในเวลาที่กำหนด ดังระบุไว้ในข้อ ๖ จังหวัดจะริบหลักประกันการยื่นข้อเสนอ หรือเรียกร้องจากผู้ออกหนังสือค้ำ ประกันการยื่นข้อเสนอทันที และอาจพิจารณาเรียกร้องให้ชดใช้ความเสียหายอื่น (ถ้ามี) รวมทั้งจะพิจารณาให้เป็นผู้ทิ้ง งาน ตามระเบียบกระทรวงการคลังว่าด้วยการจัดซื้อจัดจ้างและการบริหารพัสดุภาครัฐ

๑๐.๔ จังหวัดสงวนสิทธิ์ที่จะแก้ไขเพิ่มเติมเงื่อนไข หรือข้อกำหนดในแบบสัญญาหรือข้อตกลง เช่าเป็นหนังสือ ให้เป็นไปตามความเห็นของสำนักงานอัยการสูงสุด (ถ้ามี)

๑๐.๕ ในกรณีที่เอกสารแนบท้ายเอกสารประกวดราคาอิเล็กทรอนิกส์นี้ มีความขัดหรือแย้งกัน ผู้ยื่นข้อเสนอจะต้องปฏิบัติตามคำวินิจฉัยของจังหวัด คำวินิจฉัยดังกล่าวให้ถือเป็นที่สุด และผู้ยื่นข้อเสนอไม่มีสิทธิเรียก ร้องค่าใช้จ่ายใดๆ เพิ่มเติม

๑๐.๖ จังหวัดอาจประกาศยกเลิกการเช่าในกรณีต่อไปนี้ได้ โดยที่ผู้ยื่นข้อเสนอจะเรียกร้องค่า เสียหายใดๆ จากจังหวัดไม่ได้

จังหวัดไม่ได้รับการจัดสรรเงินที่จะใช้ในการเช่าหรือที่ได้รับจัดสรรแต่ไม่เพียงพอที่  $(a)$ จะทำการเช่าครั้งนี้ต่อไป

(๒) มีการกระทำที่เข้าลักษณะผู้ยื่นข้อเสนอที่ชนะการเช่าหรือที่ได้รับการคัดเลือกมีผล ประโยชน์ร่วมกัน หรือมีส่วนได้เสียกับผู้ยื่นข้อเสนอรายอื่น หรือขัดขวางการแข่งขันอย่างเป็นธรรม หรือสมยอมกันกับ

-ผู้ยื่นข้อเสนอรายอื่น หรือเจ้าหน้าที่ในการเสนอราคา หรือส่อว่ากระทำการทุจริตอื่นใดในการเสนอราคา

การทำการเช่าครั้งนี้ต่อไปอาจก่อให้เกิดความเสียหายแก่จังหวัด หรือกระทบต่อ  $(m)$ 

ประโยชน์สาธารณะ

กรณีอื่นในทำนองเดียวกับ (๑) (๒) หรือ (๓) ตามที่กำหนดในกฎกระทรวง ซึ่งออก  $(\mathbb{C})$ ตามความในกฎหมายว่าด้วยการจัดซื้อจัดจ้างและการบริหารพัสดุภาครัฐ

> การปฏิบัติตามกฎหมายและระเบียบ ෧෧.

ในระหว่างระยะเวลาการเช่า ผู้ยื่นข้อเสนอที่ได้รับการคัดเลือกให้เป็นผู้ให้เช่าต้องปฏิบัติตาม หลักเกณฑ์ที่กฎหมายและระเบียบได้กำหนดไว้โดยเคร่งครัด

> การประเมินผลการปฏิบัติงานของผู้ประกอบการ ை.

จังหวัด สามารถนำผลการปฏิบัติงานแล้วเสร็จตามสัญญาของผู้ยื่นข้อเสนอที่ได้รับการคัด เลือกให้เป็นผู้ให้เช่าเพื่อนำมาประเมินผลการปฏิบัติงานของผู้ประกอบการ

ทั้งนี้ หากผู้ยื่นข้อเสนอที่ได้รับการคัดเลือกไม่ผ่านเกณฑ์ที่กำหนดจะถูกระงับการยื่นข้อเสนอ หรือทำสัญญากับจังหวัด ไว้ชั่วคราว

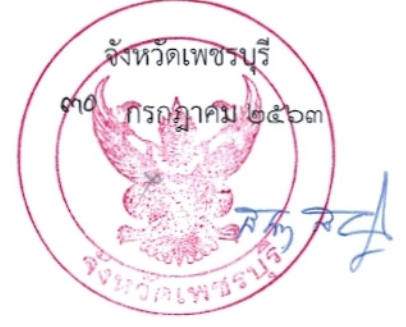